МИНИСТЕРСТВО ОБРАЗОВАНИЯ И НАУКИ РОССИЙСКОЙ ФЕДЕРАЦИИ \_\_\_\_\_\_\_\_\_\_\_\_\_\_\_\_\_\_\_\_\_\_\_\_\_\_\_\_\_\_\_\_\_\_\_\_\_\_\_\_\_\_\_\_\_\_\_

> Казанский государственный энергетический университет

Д.Н. МУРТАЗИНА, Л.Р. ХАЗИАХМЕТОВА

 Утверждено учебным управлением КГЭУ в качестве учебного пособия для студентов

# ИНЖЕНЕРНАЯ ГРАФИКА

Учебное пособие по курсу

Начертательная геометрия. Инженерная графика

Казань 2005

УДК 744 ББК 30.11 М 91

## **Муртазина Д.Н., Хазиахметова Л.Р.**

Инженерная графика: Учебное пособие. Казань: Казан. гос. энерг. ун-т, 2005.

В пособии содержатся данные и описания индивидуальных графических работ для самостоятельного выполнения. Перед описанием каждой работы приведены краткие теоретические положения и даны рекомендации для выполнения работ.

Учебное пособие подготовлено в соответствии с основными образовательными программами высшего профессионального образования и отвечает требованиям государственного образовательного стандарта 2000 года, предназначено для самостоятельной работы, студентов первого курса, обучающихся по направлениям: 650800 «Теплоэнергетика», 650900 «Электроэнергетика», 651200 «Энергомашиностроение», 654500 «Электротехника, электромеханика и электротехнологии».

Рецензенты

\_\_\_\_\_\_\_\_\_\_\_\_\_\_\_\_\_\_\_\_\_\_\_\_\_\_\_\_\_\_\_\_\_\_\_\_\_\_\_\_\_\_\_\_\_

Д-р техн. наук, профессор КГТУ (КХТИ) С.В. Юшко Д-р техн. наук, профессор КГЭУ А.Я. Мутрисков

Рекомендовано секцией РИС факультета энергомашиностроения Председатель секции С.Р. Сидоренко

С Казанский государственный энергетический университет, 2005

#### **Введение**

Инженерная графика является разделом общего курса «Начертательная геометрия. Инженерная графика».

Целью изучения раздела «Инженерная графика» является:

подробное ознакомление с правилами построения изображений;

– изучение основных правил и норм оформления и выполнения чертежей, установленных ГОСТами ЕСКД;

– получение навыков в построении видов, разрезов, сечений;

– получение навыков выполнения эскизов деталей;

– приобретение опыта чтения чертежей.

В соответствии с этой целью поставлены задачи каждой индивидуальной работы.

# **Индивидуальная графическая работа № 1 (ИГР-1) Построение трех видов и дополнительного вида по наглядному**

# **изображению предмета. Правила получения изображений на чертежах. Виды**

В общем случае чертеж любого предмета содержит графические изображения видимых и невидимых его поверхностей. Для изображения предметов пользуются методом прямоугольного проецирования на плоскость. При этом предмет располагают между наблюдателем и плоскостью проекции.

За основные плоскости проекции по ГОСТ 2.305-68 принимают грани пустотелого куба, внутри которого мысленно помещают предмет и проецируют его на внутреннюю сторону поверхности граней. Рассмотрим пример построения проекции предмета, изображенного на рис. 1.

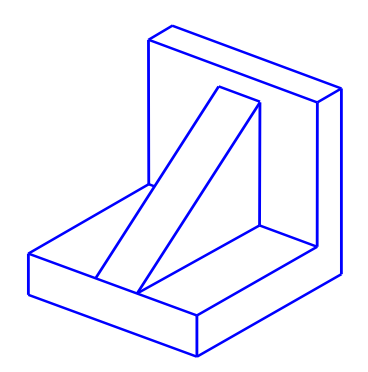

Рис. 1

Если разрезать куб по ребрам и развернуть его так, чтобы все грани совместились с фронтальной плоскостью проекции, то в результате такого совмещения получается плоский комплексный чертеж (рис. 2)

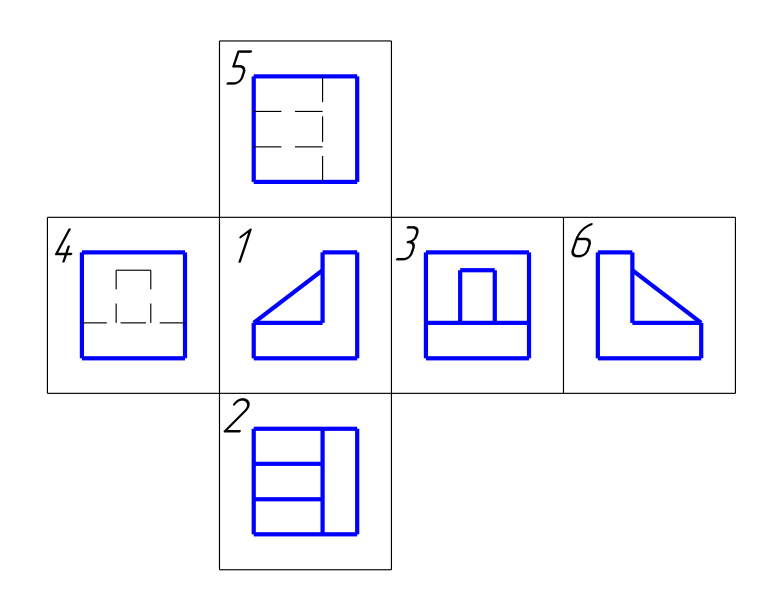

Рис. 2

**Видом** называется изображение, на котором показана обращенная к наблюдателю видимая часть поверхности предмета.

Основные виды получаются при проецировании предмета на основные плоскости проекции (рис. 2). ГОСТ 2.305-68 устанавливает следующие названия видов:

1 – вид спереди (главный вид);

2 – вид сверху;

3 – вид слева;

4 – вид справа;

5 – вид снизу;

6 – вид сзади.

За главный вид принимают изображение, которое наиболее полно характеризует форму предмета.

Число видов на чертежах должно быть наименьшим, обеспечивающим полное представление о предмете.

**Дополнительным видом** называется вид, получаемый на плоскости, не параллельной ни одной из основных плоскостей проекции. Эти виды применяют в тех случаях, когда какую-либо часть предмета невозможно показать на основных видах без искажения формы и размеров Дополнительный вид на чертеже отмечают прописной буквой, а у связанного с дополнительным видом изображения предмета ставят стрелку, указывающую направление взгляда с соответствующим буквенным обозначением (рис. 3, *а*).

Дополнительный вид допускается повертывать, при этом обозначения вида дополняют графическим обозначением  $\mathcal \leq$  (рис. 3, 6).

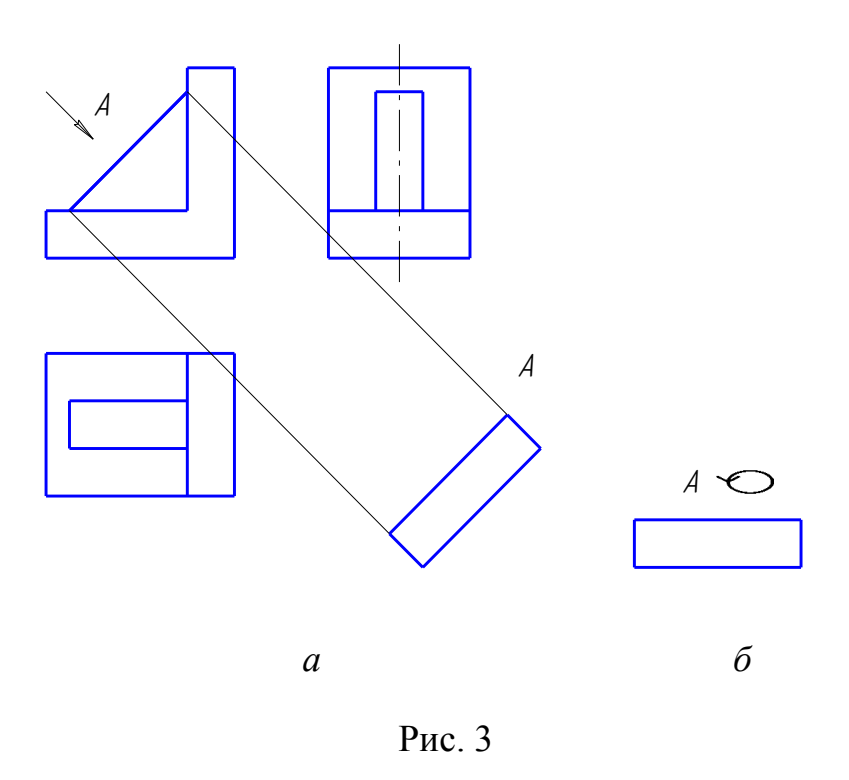

**Задание по ИГР-1**

Построить три вида предмета (спереди, сверху, слева) по данному наглядному изображению. Построить дополнительный вид на наклонную плоскость. Задание выдается преподавателем.

#### **Указания к выполнению задания**

Графическую работу выполняют на листе чертежной бумаги формата А3. Ознакомиться с конструкцией детали по аксонометрическому изображению и определить геометрические тела образующие ее. Наметив планировку в тонких линиях, выполнить построения трех видов предмета и дополнительного вида на наклонную плоскость. Заполнить основную надпись и обвести чертеж. Пример выполнения работы приведен на рис. 4.

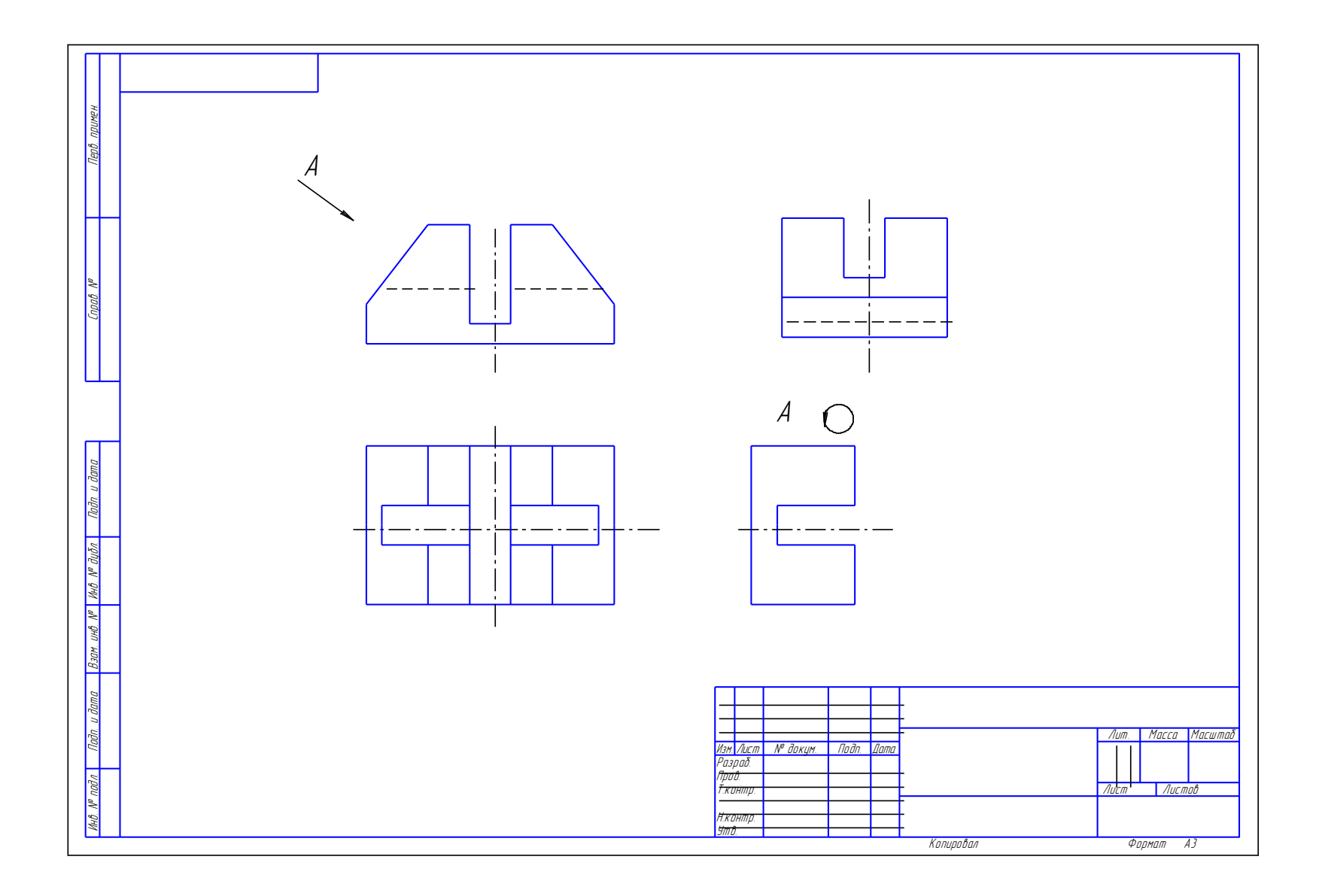

## **Индивидуальная графическая работа № 2 (ИГР-2) Построение трех изображений по двум данным. Выполнение разрезов**

**Разрезы.** Большое количество штриховых линий, изображающих на виде контуры невидимых внутренних поверхностей предмета, может значительно затруднить чтение чертежа. В этих случаях для лучшего чтения можно применять разрезы.

**Разрезом** называется изображение предмета, полученное при мысленном рассечении его одной и несколькими секущими плоскостями. При этом часть предмета, расположенная между наблюдателем и секущей плоскостью, мысленно удаляется, а на плоскости проекции изображается то, что получается в секущей плоскости (сечения предмета секущей плоскостью) и что расположено за ней.

**Выполнение разрезов.** Правила выполнения разрезов и сечений на чертежах установлены ГОСТ 2.305-68.

Рассмотрим на примере простой детали построение разрезов. На рис. 5, *а* на детали невидимой контур показан штриховой линией, а на рис. 5, *б* построены разрезы для раскрытия внутренних форм детали.

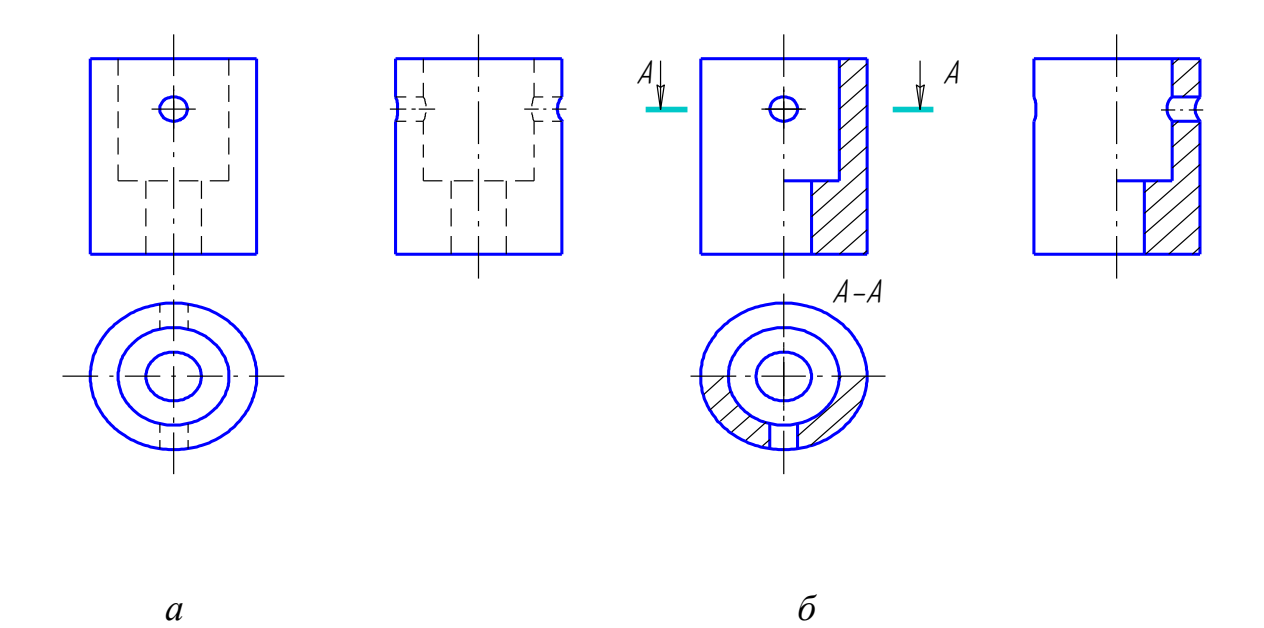

Рис. 5

Положение секущей плоскости обозначают на чертеже разомкнутой линией. Толщина штрихов разомкнутой линии рекомендуется от *S* до 1,5*S* (*S* – толщина сплошной основной линии). На расстоянии 2…3 мм от наружных концов штрихов перпендикулярно к штрихам ставят стрелки, которые указывают направление взгляда. Около стрелок с внешней стороны

ставят одну и ту же прописную букву русского алфавита. Над изображением разреза делают надпись по типу <sup>А</sup>-<sup>А</sup>. Положение секущей плоскости не показывается и над разрезом не делается надпись по типу <sup>А</sup>-<sup>А</sup>, если секущая плоскость совпадает с плоскостью симметрии изделия в целом. На рис. 5, *б* это разрез на видах спереди и слева.

**Классификация разрезов.** Разрезы классифицируются по нескольким признакам:

1. По положению секущих плоскостей относительно предмета разрезы разделяются на продольные (секущие плоскости направлены вдоль длины или высоты предмета) и поперечные (секущие плоскости направлены перпендикулярно длине или высоте предмета).

2. По положению секущих плоскостей относительно горизонтальной плоскости проекции разрезы делаются горизонтальные, вертикальные и наклонные. Вертикальные разрезы могут быть фронтальными (секущая плоскость параллельна  $\pi_2$ ) и профильными (секущая плоскость параллельна  $\pi_3$ ).

3. По количеству секущих плоскостей разрезы разделяются на простые (одна секущая плоскость) и сложные (несколько секущих плоскостей).

Сложные разрезы по положению секущих плоскостей относительно друг друга могут быть ломаными и ступенчатыми.

В ломаных разрезах секущие плоскости пересекаются. Части разреза изображаются совмещенными в одну плоскость (рис. 6).

В ступенчатых разрезах секущие плоскости расположены параллельно друг другу (рис. 7).

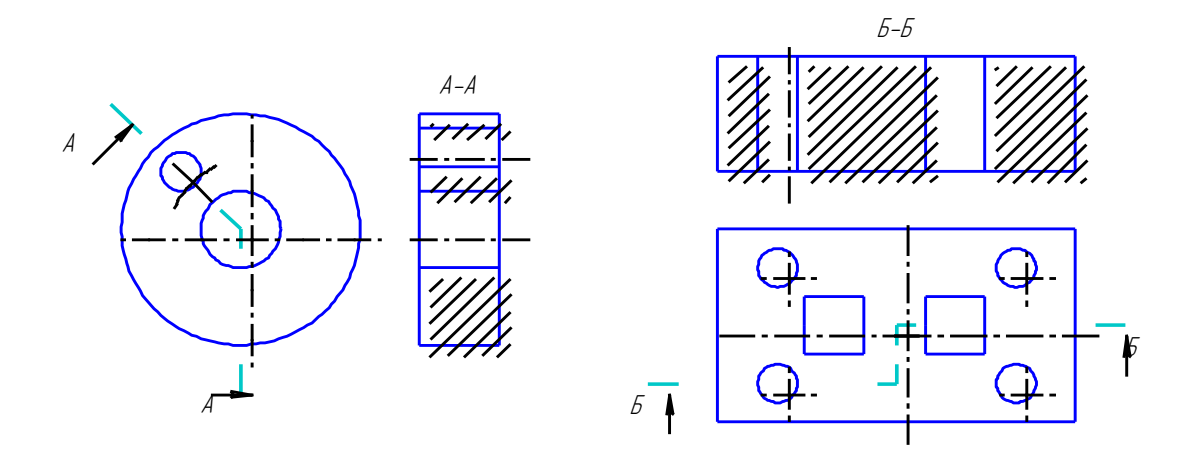

Рис.  $6$  Рис. 7

4. По полноте изображения разрезы могут быть полными, неполными и местными.

Полный разрез – это разрез всего предмета в том случае, когда изображение разреза является несимметричной фигурой.

Неполный разрез – это разрез выполненный непосредственно на виде и отделяемый от него волнистой линией обрыва (рис. 8).

В случае симметричных относительно осей фигур показывают половину вида и разреза. Границей между видом и разрезом является ось симметрии. При этом в разрезе чаще изображают правую или нижнюю половину предмета относительно оси симметрии (рис. 9, 10).

Местный разрез – это разрез ограниченной части предмета, выполненный на одном из видов. Он выделяется тонкой волнистой линией (рис. 11).

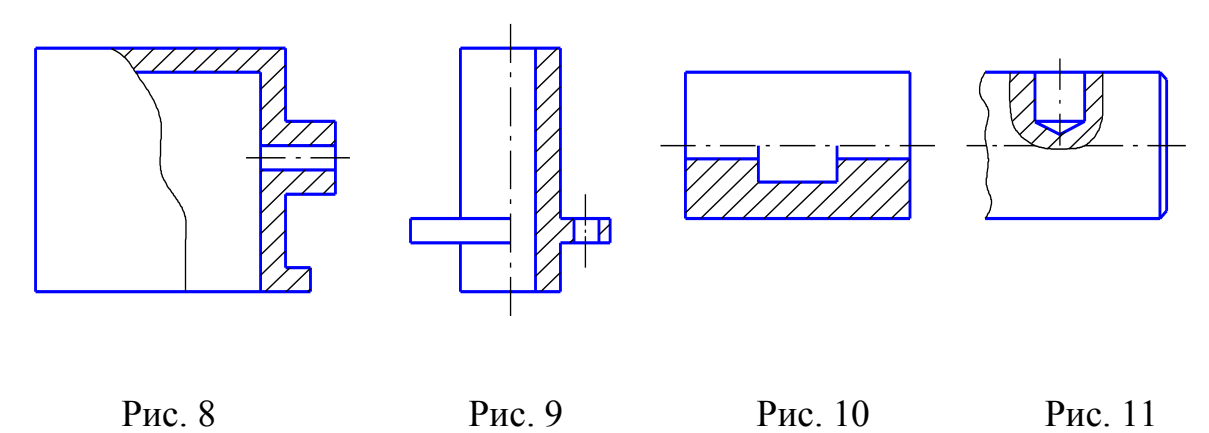

#### **Условности, применяемые при выполнении разрезов.**

1. Если проекция ребра предмета совпадает с осевой линией, то при выполнении неполного разреза для показа наружного ребра разрез частично уменьшается (рис. 12, *а*), для показа внутреннего ребра разрез увеличивается (рис. 12, *б*), для показа наружного и внутреннего ребра разрез частично уменьшается и частично увеличивается (рис. 12, *в*).

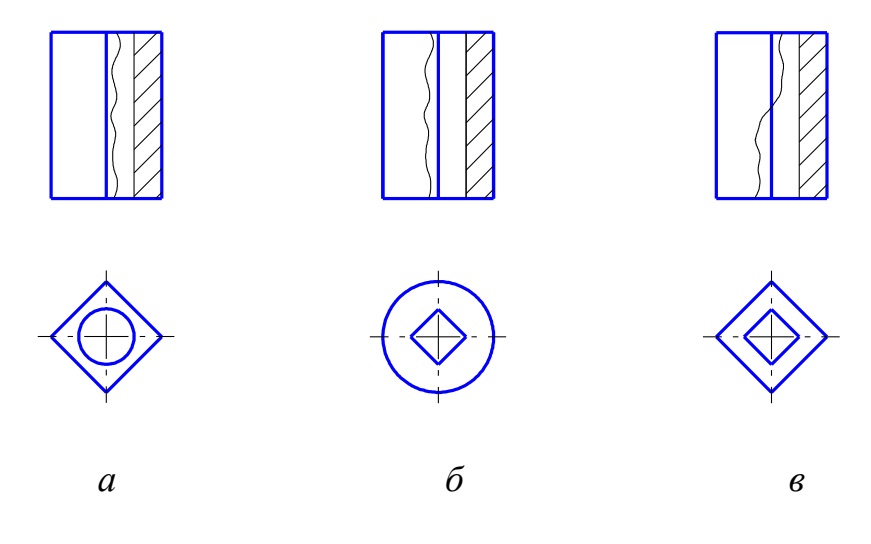

Рис. 12

2. Если секущая плоскость направлена вдоль оси или длинной стороны тонкой стенки предмета типа ребра жесткости, то стенку не заштриховывают в разрезе и отделяют от остальной части сплошными основными линиями, совпадающими с очерком предмета (толщина стенки не учитывается). В поперечных разрезах тонкие стенки штрихуют как обычно (рис. 13, *а*).

3. Если секущая плоскость проходит вдоль оси монолитного выступа предмета, то заштриховывают только часть выступа. Разрез ограничивают сплошной волнистой линией отрыва (рис. 13, *б*).

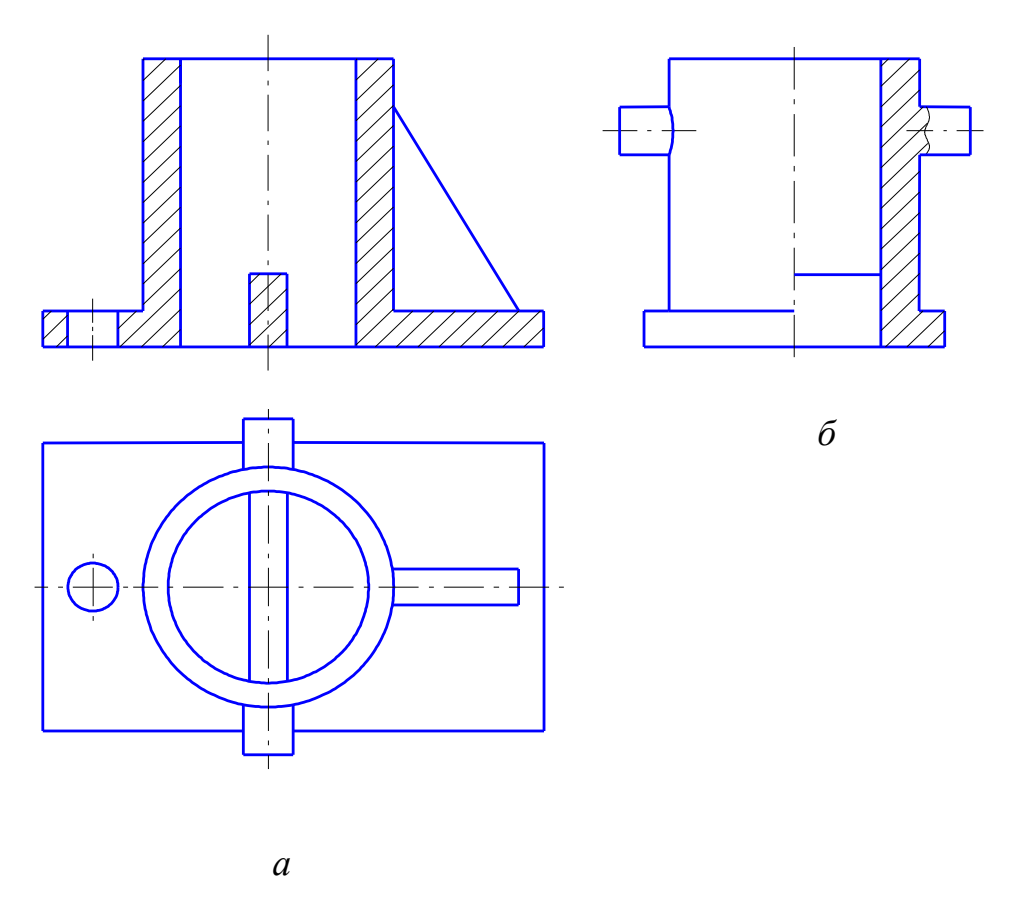

Рис. 13

4. Не заштриховывают также спицы колес, шкивов, моховиков, монолитные пальцы, оси, валы и другие подобные им детали, если секущая плоскость направлена вдоль их длины (продольный разрез).

5. Рекомендуется показывать в разрезе одинаковые по диаметру отверстия, расположенные на круглом фланце, когда они не попадают в секущую плоскость (рис. 14). Отверстия мысленно выкатываются в эту плоскость по окружности расположения отверстий.

6. Если разрез имеет симметричную форму, допускается взамен полного разреза выполнить или больше половины (рис. 15), или половину (рис. 16).

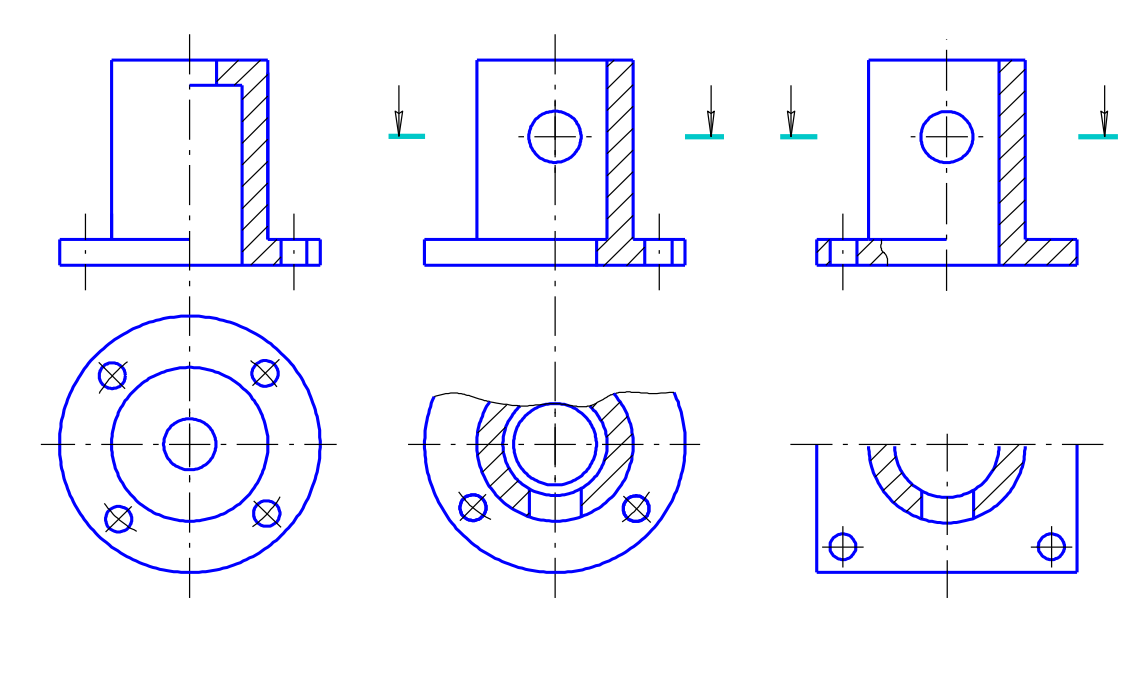

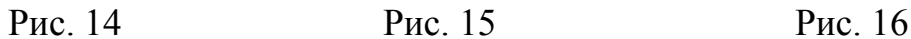

#### **Задание по ИГР-2**

Построить третье изображение детали по двум данным, выполнить необходимые разрезы. Задание выдается преподавателем.

#### **Указания к выполнению задания**

Графическую работу выполняют на листе чертежной бумаги формата А3. Выполнение данного задания базируется на материале, изученном при выполнении задания в ИГР-1. Последовательность выполнения сохраняется та же. Провести линии видимого и невидимого контура, построить третье изображение, построить разрезы и выполнить штриховку в разрезах. Пример выполнения работы приведен на рис. 17.

**Индивидуальная графическая работа № 3 (ИГР-3) Изображение и обозначение резьб, соединение на резьбе, изображение и обозначение разьемных соединений (болтом, шпилькой, винтом, двух труб муфтой), соединение шпонкой и неразьемных соединений (сварных, паяных, клееных)**

**Резьбы и детали резьбовых соединений. Образование, основные параметры, изображение и обозначение резьб.** Поверхность резьбы образует плоский контур при винтовом движении по цилиндрической или конической поверхности. Основными параметрами резьбы являются: профиль, номинальный диаметр, ход, шаг и направление витков.

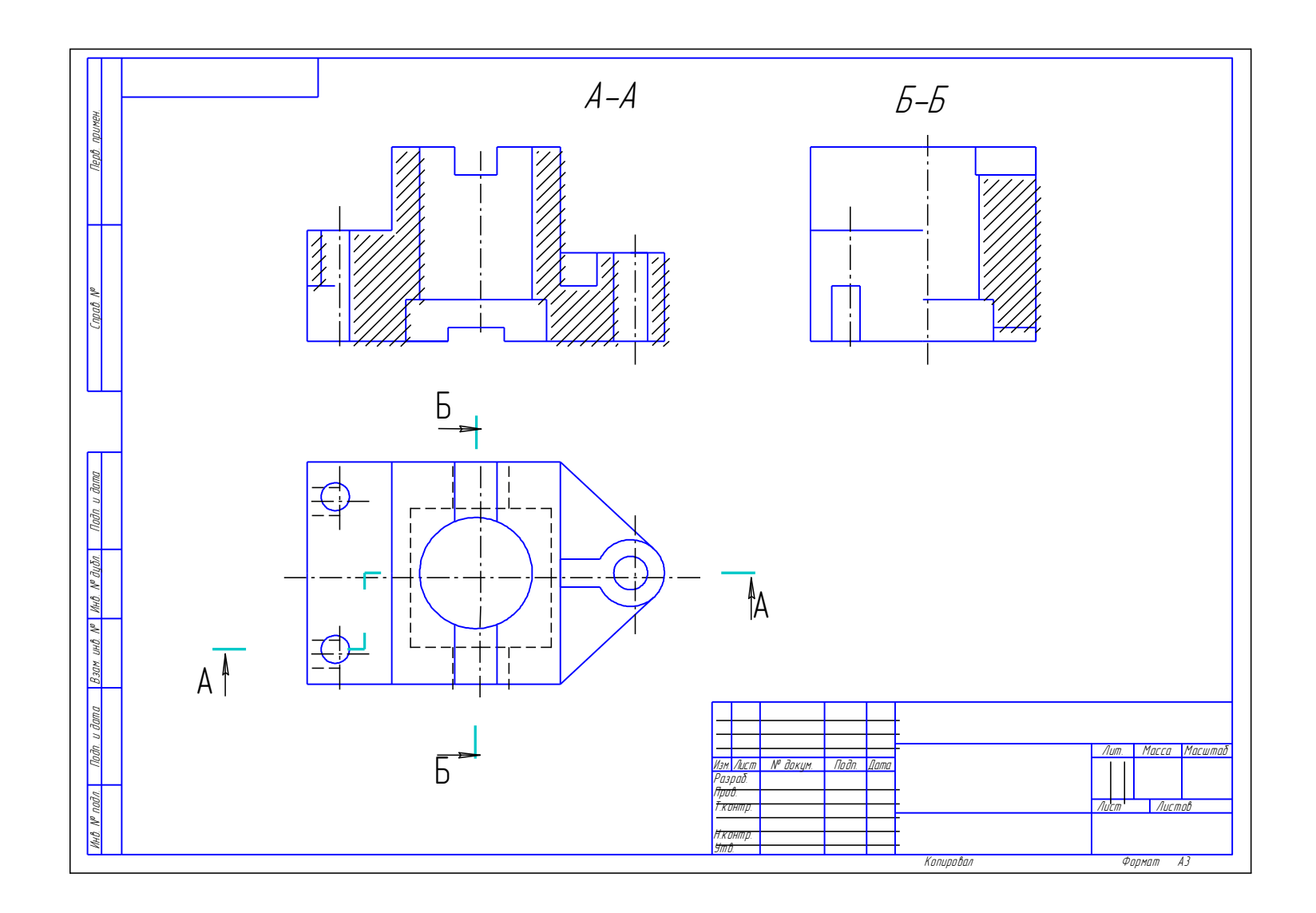

Профиль резьбы – контур сечения резьбы плоскостью, проходящей через ее ось. Наиболее распространенными являются треугольные, трапециевидные, круглые и прямоугольные профили.

Номинальный диаметр резьбы – диаметр, условно характеризующий размеры резьбы и используемый при ее обозначении. За номинальный диаметр большинства типов резьб принимается наружный диаметр *d* – это диаметр воображаемого цилиндра, касающегося вершин наружной резьбы (рис. 18, *а*) или впадин внутренней резьбы. Внутренний диаметр *d*1 цилиндрической резьбы – диаметр воображаемого цилиндра, касающегося впадин наружной резьбы (рис. 18, *а*) или выступов внутренней резьбы.

Шаг резьбы Р – это расстояние между ближайшими одноименными боковыми сторонами профиля, измеренное вдоль оси резьбы (рис. 18, *а*, *б*).

Ход резьбы *Ph* – это расстояние вдоль оси резьбы, на которое перемещается деталь за один полный оборот (рис. 18, *а*, *б*). У однозаходной резьбы *Ph* = *P*, а у многозаходной *Ph* = *P n*, где *n* – число заходов.

В зависимости от направления витков резьбы могут быть правыми и левыми. Если при завинчивании винта его вращают по часовой стрелке, то резьба на нем – правая. В противном случае – резьба левая.

Изображение резьбы. На чертежах резьбу изображают условно согласно ГОСТ 2.311-82. Резьбу на стержне изображают сплошными основными линиями по наружному диаметру резьбы и сплошными тонкими по внутреннему диаметру, включая фаску. На изображениях, перпендикулярных оси, по внутреннему диаметру резьбы проводят дугу сплошной тонкой линией, приблизительно равную  $\frac{3}{4}$ 3 окружности, разомкнутую в любом месте (рис. 19, *а*).

На изображении резьбы в отверстиях сплошные основные и сплошные тонкие линии меняются местами (рис. 19, *б*). Фаски на стержне с резьбой и в резьбовом отверстии, не имеющие специального конструктивного назначения, в проекции на плоскость, перпендикулярную оси резьбы, не изображают (рис. 19, *а*, *б*).

Расстояние между линиями, изображающими наружный и внутренний диаметры резьбы, должны быть не менее 0,8 мм и не более величины шага резьбы.

Обозначение резьбы. Большинство типов резьб стандартизировано. Каждая резьба имеет свое условное обозначение, в которое входят:

1) условный символ типа резьбы: *М* – метрическая, *G* – трубная цилиндрическая, *R* – трубная коническая наружная, *R<sup>С</sup>* – трубная коническая внутренняя, *Тr* – трапецеидальная, *S* – упорная и т.д. (рис. 19, *а*-*з*);

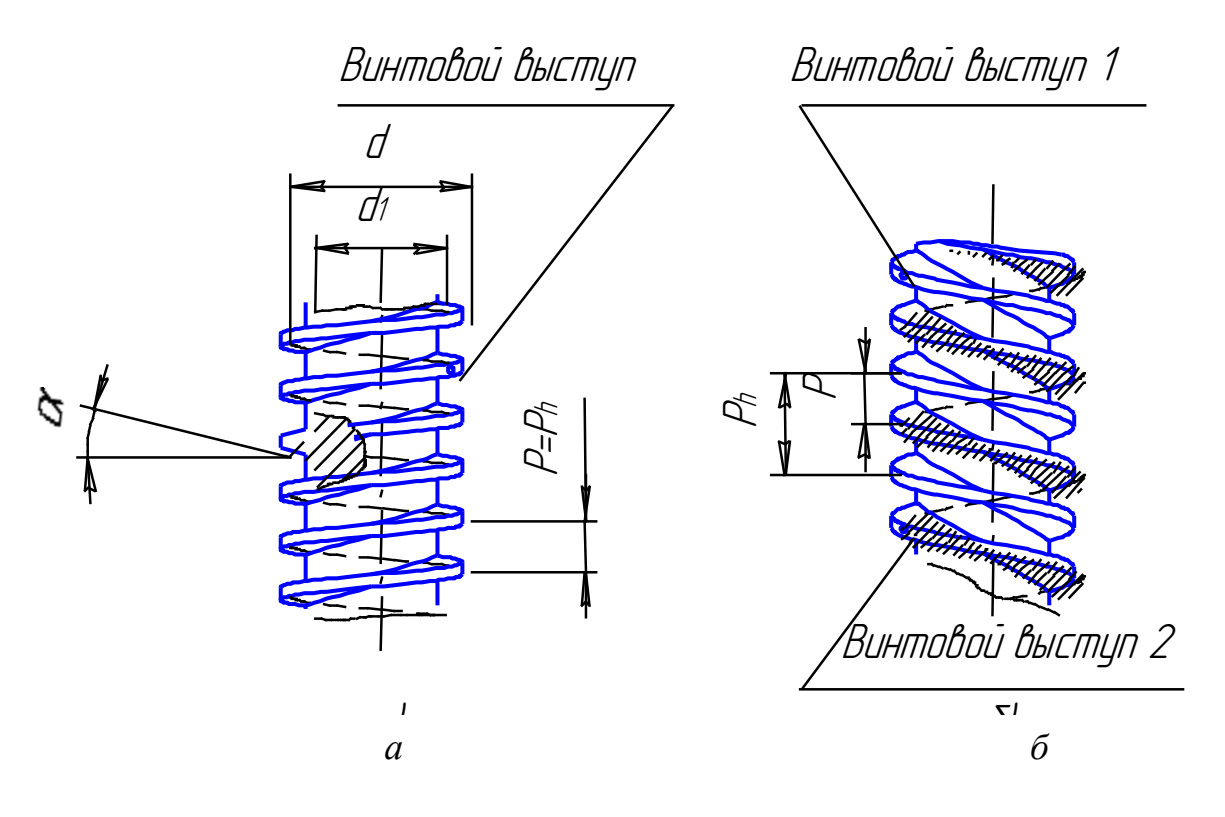

Рис. 18

2) наружный диаметр резьбы или условный диаметр прохода для трубной цилиндрической, трубной конической и конической дюймовой резьб;

3) шаг резьбы (не указывается крупный шаг метрической однозаходной резьбы, а также шаги резьб трубной цилиндрической, трубной конической, дюймовой и конической дюймовой);

4) ход резьбы (для многозаходных резьб);

5) условный символ левой резьбы *LH* (правая резьба не обозначается);

6) поле допуска для резьб метрической, трапецеидальной, упорной и круглой, а также класс точности для трубной цилиндрической резьбы (в учебных чертежах по курсу инженерной графики поле допуска не указывается);

7) номер стандарта для резьб дюймовой, дюймовой конической и упорной усиленной резьбы.

Метрическая резьба является наиболее распространенным типом крепежной резьбы. Метрическую резьбу имеют стандартные крепежные детали: болты, винты, шпильки, гайки, рассматриваемые в данном задании.

Профиль метрической резьбы (ГОСТ 9150-81) – равносторонний треугольник с углом  $\alpha$  при вершине, равным  $60^{\circ}$ . Диаметры и шаги метрической резьбы выполняют по ГОСТ 8724-81. Для каждого номинального диаметра резьбы стандарт предусматривает несколько шагов. Больший шаг считается крупным, остальные – мелкие.

Пример условного обозначения метрической резьбы с номинальным диаметром 20 мм, крупным шагом 2,5 мм: М20; с мелким шагом 1,5 мм:  $M20 \times 1.5$ .

Пример условного обозначения двухзаходной метрической резьбы номинальным диаметром 20 мм ходом 3 мм и мелким шагом 1,5 мм, левой:  $M20 \times 3(P \; 1.5)$ LH.

Выносные линии для обозначения всех типов резьб, кроме резьбы трубной цилиндрической и конической, проводятся от наружного диаметра резьбы (рис. 19, *а*, *б*). Обозначение трубной цилиндрической резьбы наносят на полке линии-выноски, заканчивающейся стрелкой (рис. 19, *в*, *г*).

В обозначении трубной цилиндрической резьбы указывается символ резьбы, диаметр условного прохода *dу* в дюймах и класс точности (А или В). Аналогично на полках линий-выносок указываются обозначения конических резьб (рис. 19, *ж*, *з*).

Условное обозначение трапецеидальной резьбы (однозаходная – ГОСТ 9484-81, многозаходная – ГОСТ 24739-81) состоит из букв *Тr* наружного диаметра и шага, например,  $T_r$  36  $\times$  6 (рис. 19, *д*).

Условное обозначение упорной резьбы (ГОСТ 10177-82) состоит из буквы *S*, наружного диаметра и шага резьбы, например, *S* 80 16 (рис. 19, *е*).

Для обозначения параметров нестандартной резьбы показывают все ее основные параметры. Рекомендуется показывать в масштабе увеличения профиль данной резьбы и все ее размеры (рис. 19, *и*).

## **Задания по ИГР-3**

Вычертить:

1) соединение болтом по действительным размерам болта, гайки, шайбы, взятым из соответствующих стандартов (3 вида);

2) соединение шпилькой в сборе с гайкой и шайбой (2 вида);

3) соединение винтом (2 вида);

4) соединение штифтом (2 вида);

5) соединение двух труб муфтой;

- 6) соединение шпонкой;
- 7) сварное соединение;
- 8) паяное соединение;

9) клеёное соединение.

Данные к заданиям для своего варианта приведены в табл. 1, 2.

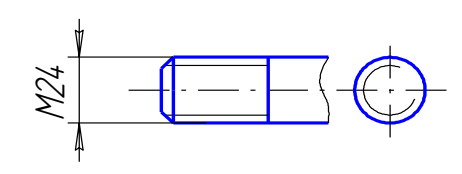

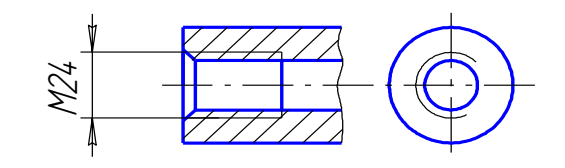

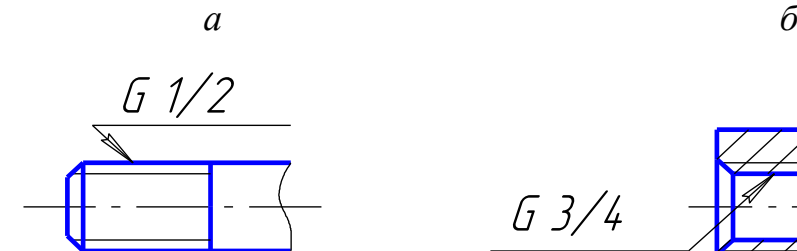

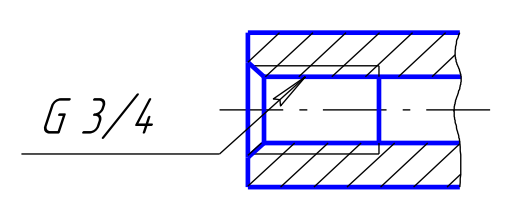

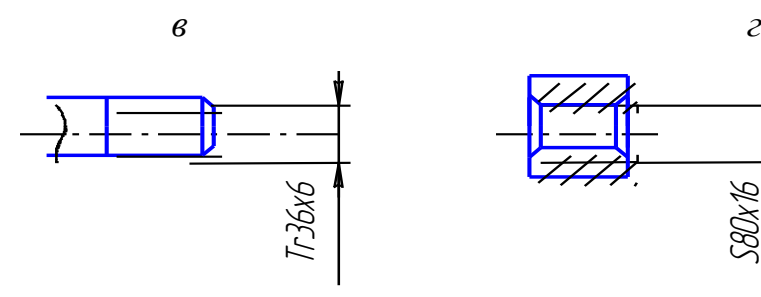

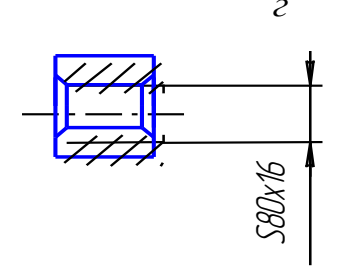

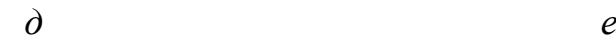

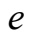

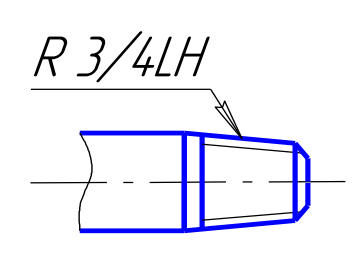

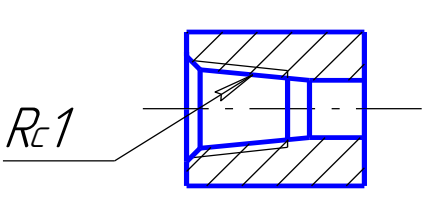

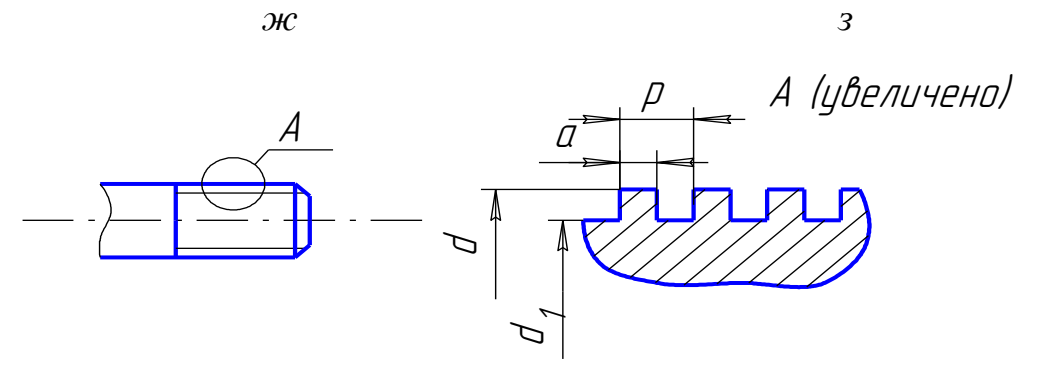

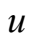

Рис. 19

#### **Указания к выполнению задания по ИГР-3**

Задание выполняется на листе чертежной бумаги формата А2. Разрабатываемый чертеж является учебным чертежом и представляет собой совокупность фрагментов сборочного чертежа, на котором проставляются только габаритные, присоединительные и установочные размеры.

Для изучения конструктивных особенностей резьбовых деталей и соединений рекомендуется изображать их на данном чертеже в конструктивном исполнении, т.е. без упрощений. Вместе с тем, рекомендуется изучить упрощенные изображения отдельных крепежных деталей и соединений, установленные ГОСТ 2.315-68.

#### **Соединение болтом**

В данной работе в соединение болтом (рис. 20) входят: болт с шестигранной головкой нормальной точности по ГОСТ 7798-70, исполнение 1, гайка шестигранная нормальной точности по ГОСТ 5915-70, исполнение 2, шайба по ГОСТ 11371-78, исполнение 2.

Для вычерчивания соединения болтом в табл. 1 даны *m*1 и *m*2 – толщины соединяемых деталей; *А* – диаметр отверстия в соединяемых деталях. Диаметр подбираемого болта – *d* определяется из соотношения *А* = 1,1*d* или подбирается по ГОСТ 11284-75. «Отверстия сквозные под крепежные детали. Размеры».

Длина болта *l*б вычисляется по формуле

$$
l_{\delta}=m_1+m_2+S+H+K,
$$

где *m*1 и *m*2 – толщины соединяемых деталей; *S –* высота шайбы; *H* – высота гайки;  $K$  – запас резьбы на выходе из гайки,  $K \approx (2, ..., 3) P$ , здесь  $P$  – шаг резьбы болта.

Расчетную длину болта следует округлить до ближайшей стандартной длины *l*, взятой из ГОСТ 7798-70.

При изображении болта на чертеже необходимо расположить его с таким расчетом, чтобы на главном изображении были видны три грани головки шестигранника. Линии пересечения конической поверхности фаски с гранями головки – гиперболы, при вычерчивании они могут быть заменены дугами окружностей (рис. 20). Вычерчивание гайки аналогично.

От крепежных деталей соединений – болта, гайки, шайбы вынести позиции. Под изображением соединения записать их условные обозначения, взятые из стандартов.

Примеры обозначений.

Болт по ГОСТ 7798-70 диаметром резьбы *d* = 10 мм, с крупным шагом  $P = 1.5$  мм, длиной 50 мм, класса прочности 5.8, исполнение 1: болт М  $10 \times 50.5.8$ . ГОСТ 7798-70.

Гайка по ГОСТ 5915-70 диаметром резьбы *d* = 10 мм, с крупным шагом *Р* = 1,5 мм, классом прочности 5, исполнение 1: гайка М 10.5 ГОСТ 5915-70; то же с мелким шагом  $P = 1,25$  мм, исполнение 2: гайка 2 М  $10.5 \times 1,25$ ГОСТ 5915-70.

Шайба по ГОСТ 11371-78 для стержневой крепежной детали *d* = 10 мм, класса прочности 3.6, исполнение 1: шайба 10.3.6 ГОСТ 11371-78.

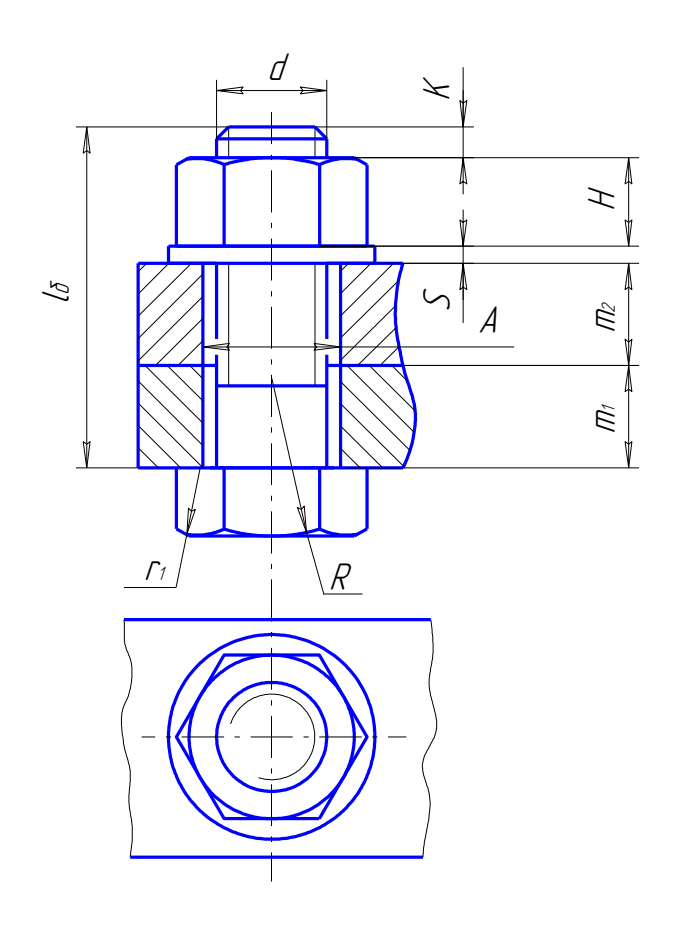

 $A \qquad \tilde{\epsilon}$   $d$  – номинальный (наружный) диаметр резьбы болта;

*l*б – длина болта;  $A \approx 1, 1d$ ;  $K \approx 3p$ , где *р* – шаг резьбы;  $R - 1,5d; r_1 -$ 

определяется построением

Рис. 20

#### **Соединение шпилькой**

Шпилька представляет собой цилиндрический стержень с резьбой, нарезанной с обоих концов. Один конец шпильки предназначен для ввинчивания в одну из скрепляемых деталей, другой – для навинчивания на него гайки (рис. 21).

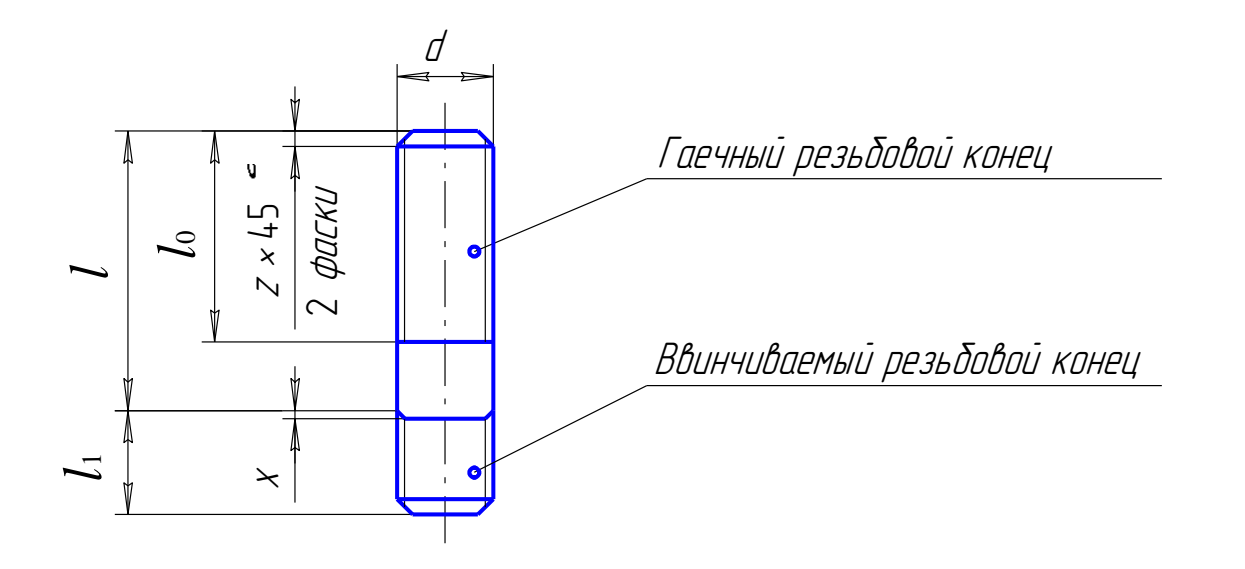

Рис. 21. Шпильки по ГОСТ 22040-76 … ГОСТ 22040-76

Данные для вычерчивания соединения шпилькой приведены в приложении (табл. 1) (*d* – диаметр шпильки, *В* – толщина одной из деталей, стягиваемых шпилькой, материал детали, в которую ввинчивается шпилька).

При изображении соединения шпилькой используют номинальные размеры резьбовых изделий, входящих в это соединение, согласно стандартам: шпилька ГОСТ 22032-76-ГОСТ 22040-76; гайка ГОСТ 5915-70; шайба ГОСТ 11371-78.

Резьбовой конец шпильки *l*1 (рис. 21) называется ввинчиваемым. Длина его зависит прочности и пластичности материала детали, в которую ввинчивается шпилька. Для стали, бронзы, латуни  $l_1 = d$  (ГОСТ 22032-76), где *d* – диаметр шпильки, для и чугуна *l*1 = 1,25*d-*1,6*d* (ГОСТ 22034-76, ГОСТ 22036-76) и для деталей из легких сплавов *l*1 = 2*d*-2,5*d* (ГОСТ 22038-76, ГОСТ 22040-76). На резьбовой гаечный конец шпильки *l*0, определяемый из соответствующих стандартов, навинчивается гайка.

Для соединения двух деталей шпилькой в одной из них предварительно сверлят цилиндрическое отверстие (рис. 22, *а*). Диаметр этого отверстия  $d_C$ несколько меньше диаметра резьбы и определяется по стандарту (ГОСТ 19257-73). На чертеже диаметр отверстия равен внутреннему диаметру резьбы шпильки. Глубина этого отверстия  $l_2 \cong l_1 + 6P$ , где  $P -$  шаг резьбы. После сверления отверстия и снятия фаски метчиком нарезается резьба, соответствующая резьбе шпильки. Глубина резьбового участка  $l_3 = l_1 + 2P$  (рис. 22, *б*). В полученное резьбовое гнездо ввинчивается шпилька (рис. 22, *в*). Длина шпильки вычисляется по формуле:

$$
l_{\text{III}} = B + S + H + K,
$$

где *В* – толщина присоединяемой детали; *S* – толщина шайбы; *Н* – толщина гайки; *К* – запас резьбы на выходе из гайки.

Полученное расчетное значение длины шпильки следует округлить до ближайшего стандартного значения, кратного 5.

Примеры обозначений.

Шпилька по ГОСТ 22034-76 с диаметром резьбы *d* = 16 мм, с крупным шагом *Р* = 2 мм, длиной  $l$  = 60 мм, класса прочности 5.8: шпилька М  $16 \times 60$ . 5.8 ГОСТ 22034-76; то же с мелким шагом  $P = 1.5$  мм: шпилька М  $16 \times 1.5 \times 60.5.8$ ГОСТ 22034-76.

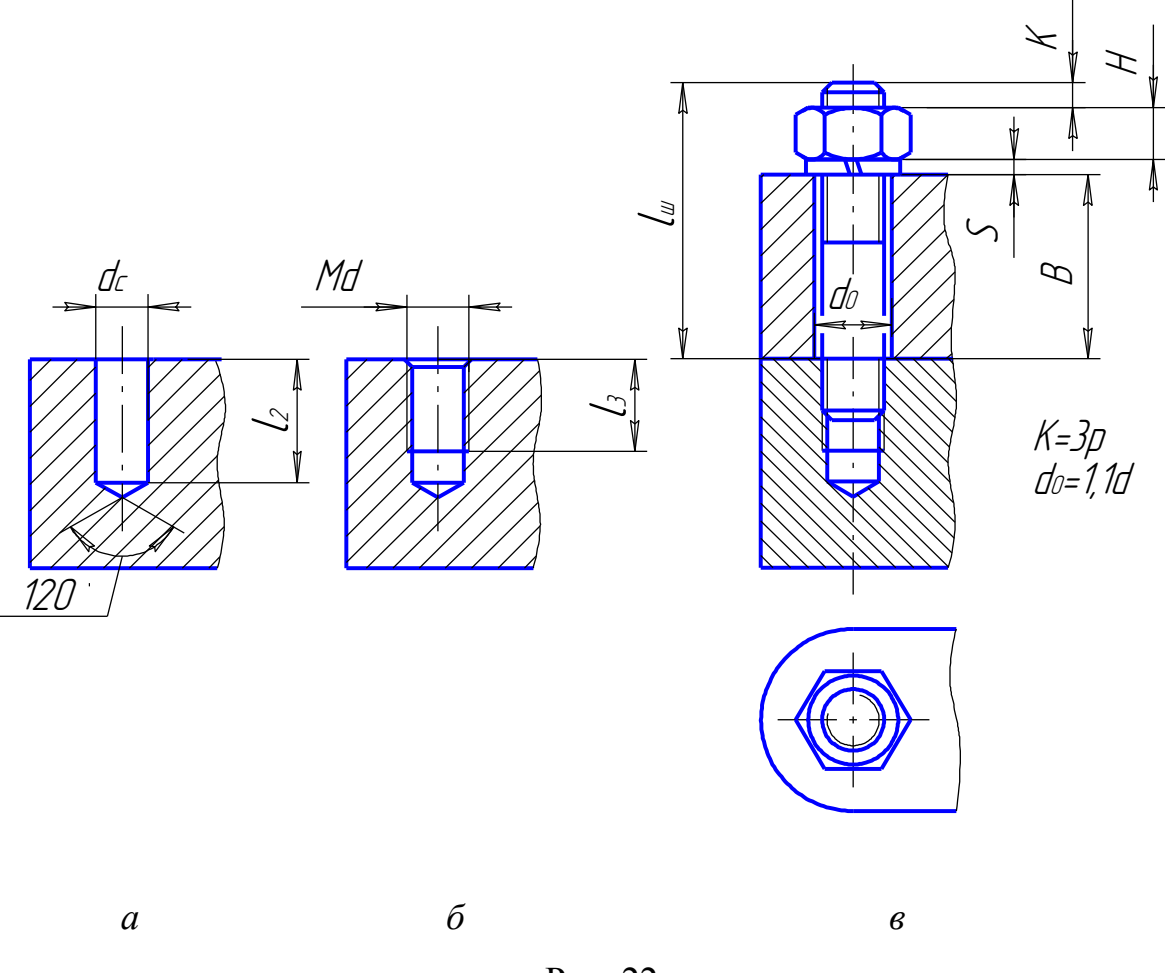

Рис. 22

#### **Соединения винтом и штифтом**

Для вычерчивания соединения винтом в приложении (табл. 1) дана толщина *В*1 соединяемой детали и обозначение винта по ГОСТу.

Крепежные винты с цилиндрической головкой (рис. 23, *а*) выполняют по ГОСТ 1491-80 винты с полукруглой головкой (рис. 23, *б*) – по ГОСТ 17473-80, винты с полупотайной головкой (рис. 23, *в*) – по ГОСТ 17474-80 и винты с потайной головкой (рис. 23, *г*) – по ГОСТ 17475-80.

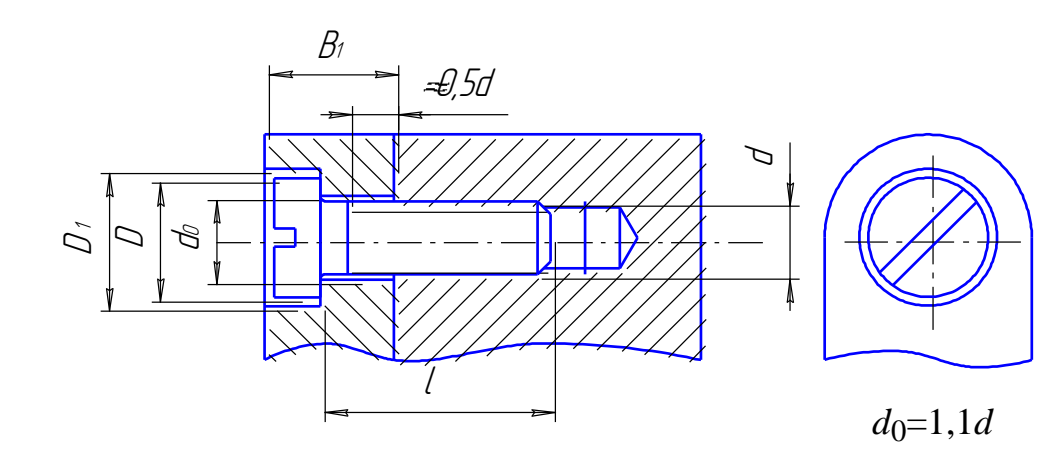

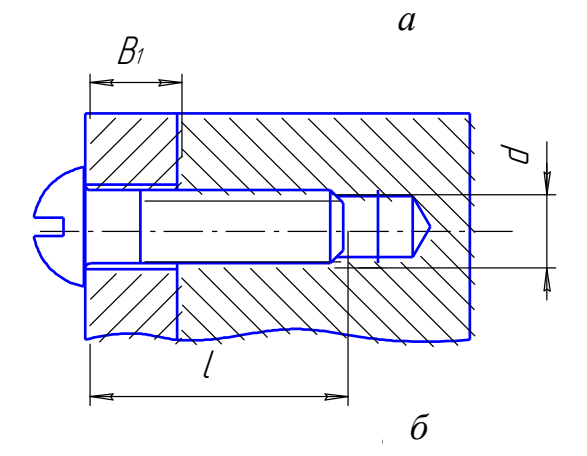

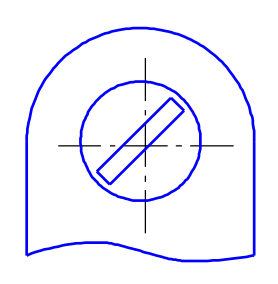

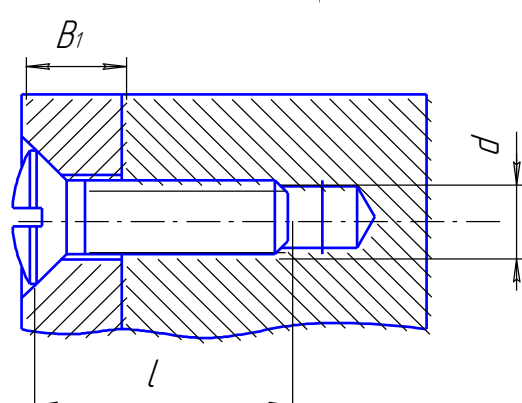

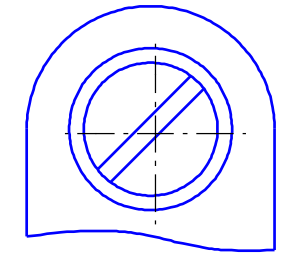

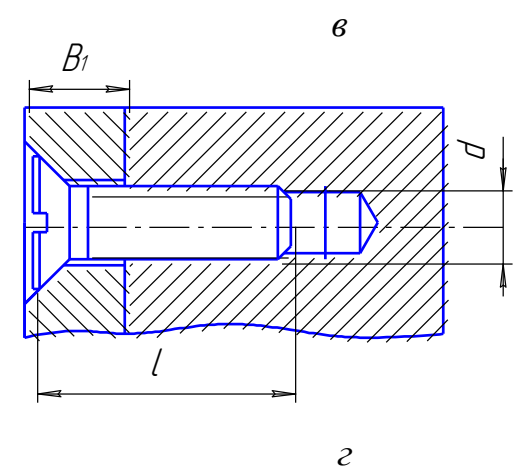

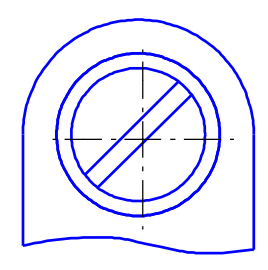

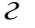

Рис. 23

Как и в шпилечном соединении резьбовая часть винта ввинчивается в резьбовое отверстие. Глубина ввинчивания винта выбирается аналогично глубине ввинчивания шпильки, в зависимости от материала детали, в которую нарезается резьба. Студентам материал детали следует выбирать такой же, что и в соединении шпилькой.

В отличие от шпильки граница резьбового участка винта должна выходить за плоскость стыка соединяемых деталей в сторону детали со сквозным цилиндрическим отверстием на размер не менее 0,5*d* (рис. 23). Резьбовое гнездо под винт рассчитывается и вычерчивается аналогично резьбовому гнезду под шпильку.

Примеры обозначений.

Винт с цилиндрической головкой по ГОСТ 1491-80 диаметром резьбы *d* = 8 мм, с крупным шагом резьбы *Р* = 1,25 мм, длиной 50 мм, классом прочности 5.8: винт М  $8 \times 50.5.8$ . ГОСТ 1491-80; то же с мелким шагом  $P = 1$  мм: винт М  $8 \times 1 \times 50.5.8$ . ГОСТ 1491-80.

**Соединение штифтом** студентам необходимо вычертить совместно с соединением винтом. Штифтовые соединения применяются для фиксирования соединения деталей относительно друг друга. Штифты плотно устанавливают в совместно развернутые отверстия обеих деталей (рис. 24).

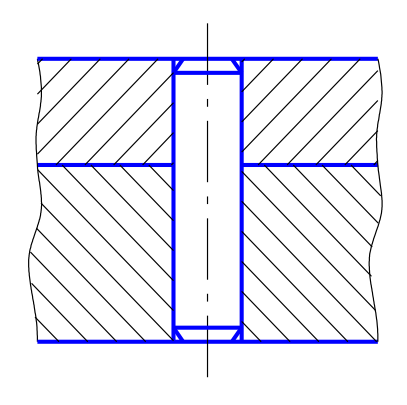

Рис. 24

Для соединения применяют цилиндрические штифты ГОСТ 3128-70 и конические штифты ГОСТ 3129-70.

Пример условного обозначения цилиндрического штифта диаметром 10 мм и длиной 60 мм: штифт 10 40 ГОСТ 3128-70.

#### **Соединение труб резьбовыми фитингами**

Для соединения труб применяются специальные соединительные детали, называемые фитингами.

В зависимости от угла между осями соединяемых труб фитинги имеют различную форму, конструкцию и разные наименования: прямые и переходные муфты, угольники, тройники, крестовины. Фитинги имеют резьбу в отверстии, а соединяемые ими трубы – снаружи на концах.

Трубы изготавливают по ГОСТ 3262-75. Основным параметром для труб и фитингов является величина условного прохода *D*у. Условный проход примерно равен размеру внутреннего диаметра трубы.

Пример условного обозначения трубы обыкновенной неоцинкованной с уловным проходом 20 мм, толщиной стенки 2.8 мм, с резьбой: Труба *Р*-20 2,8, ГОСТ 3262-75.

Студентам необходимо по заданным размерам трубной цилиндрической резьбы (приложение табл. 2) выполнить соединение двух труб прямой муфтой.

Конструктивные данные для муфт прямых коротких берут по ГОСТ 8954-75, для муфт прямых длинных – по ГОСТ 8955-81, контргайки по ГОСТ 8961-75.

Пример соединения двух труб прямой муфтой представлен на рис. 25.

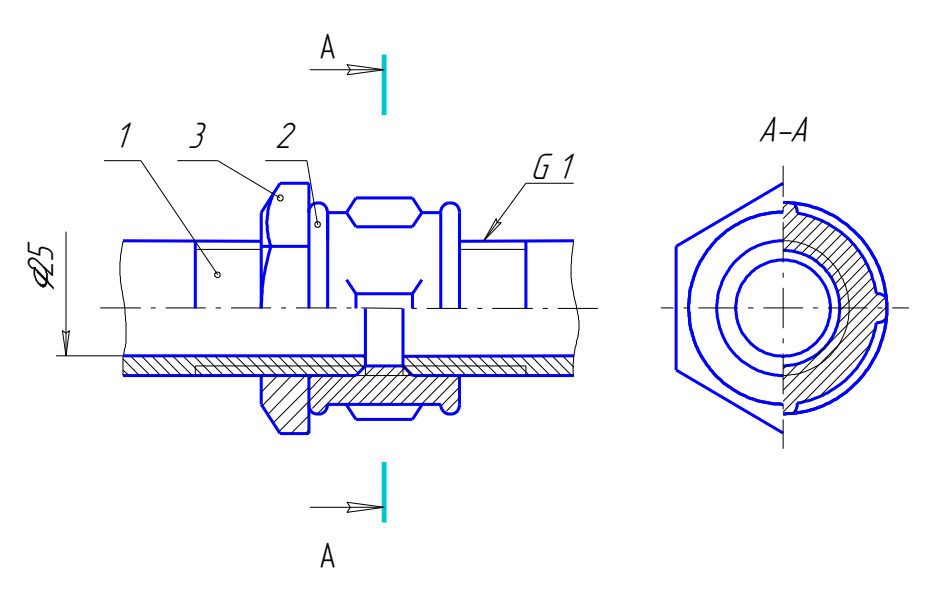

Рис. 25

#### **Шпоночное соединение**

Шпонкой называется деталь, устанавливаемая в пазах соединяемых деталей для предотвращения их относительного перемещения при передаче крутящего момента, например, в соединении вала с зубчатым колесом, шкивом, муфтой и т.п.

По форме стандартные шпонки разделяются на призматические – ГОСТ 23360-78, клиновые – ГОСТ 24068-80, сегментные – ГОСТ 24071-80.

Студенты вычерчивают шпоночное соединение по заданному типу шпонки и диаметру вала (приложение табл. 2), подобрав по соответствующему ГОСТу конструктивные размеры шпонки и шпоночного паза.

Пример изображения шпоночного соединения показан на рис. 26 (*а*, *б*, *в*).

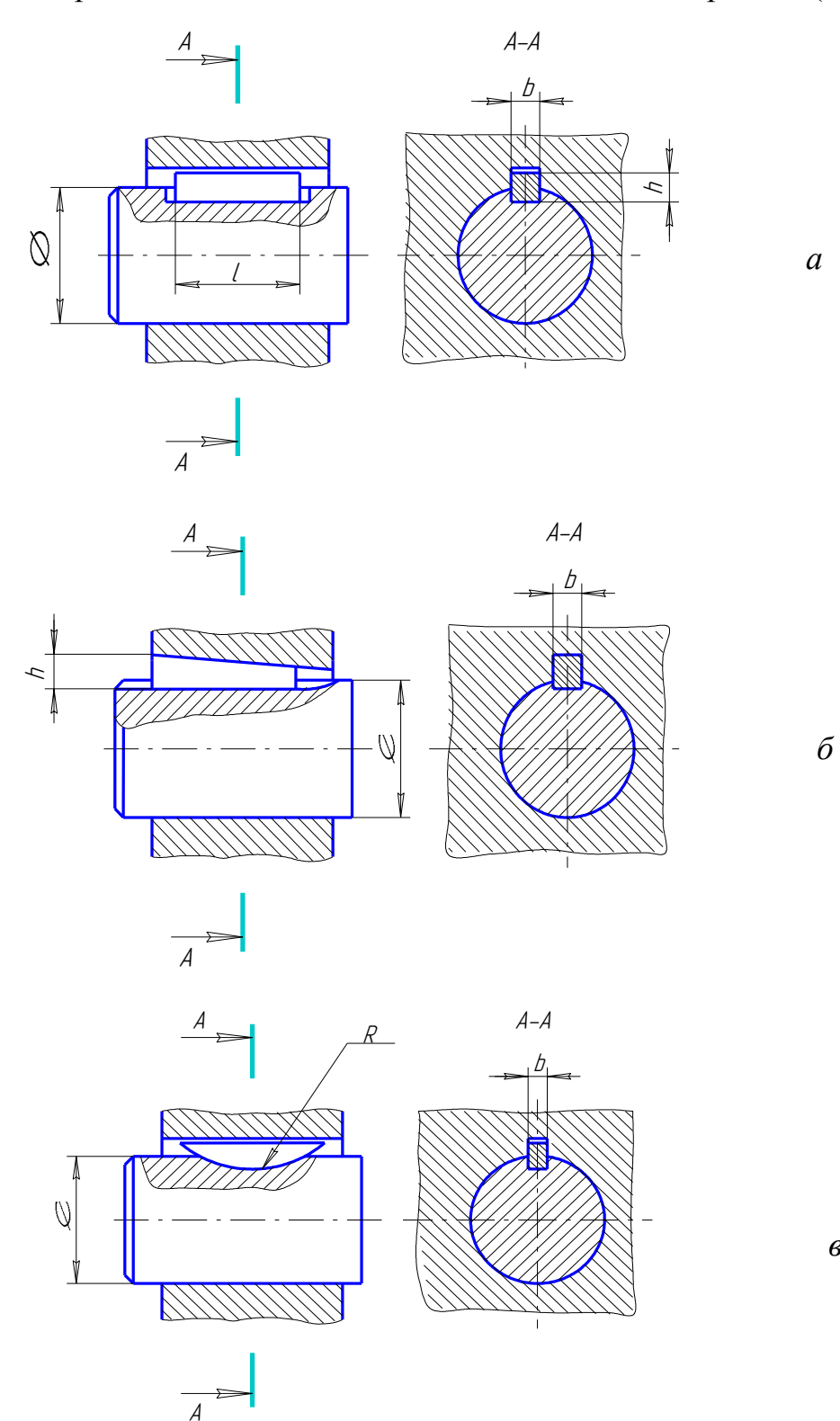

Рис. 26

*в*

Условное обозначение шпонки призматической с размерами *b* = 10 мм,  $h = 7$  мм,  $l = 28$  мм. Шпонка  $10 \times 7 \times 28$  ГОСТ 23360-78.

Клиновая шпонка с размерами *b* = 8 мм, *h* = 7 мм, *l* = 40 мм.: Шпонка  $8 \times 7 \times 40$  ГОСТ 24068-80.

Сегментная шпонка с размерами  $b \times h = 5 \times 5.2$  мм.: Шпонка  $5 \times 5.2$ ГОСТ 24071-80.

#### **Неразъемные соединения**

**Сварное соединение.** В зависимости от номера варианта студент выполняет на чертеже либо угловое (рис. 27, *а*), либо тавровое (рис. 27, *б*), либо нахлесточное (рис. 27, *в*), либо стыковое (рис. 27, *г*) сварное соединение.

В соответствии с ГОСТ 2.312-72 сварной шов показывают сплошной основной линией (если шов видимый) или штриховой линией (если шов невидимый). Одиночные видимые сварные точки показывают знаком «+» и выполняются сплошной основной линией. Длина отрезков линий этого знака 5…10 мм.

От изображения сварного шва проводят линию-выноску, заканчивающуюся односторонней стрелкой. К линии-выноске присоединяют горизонтальную полку, на которую помещают условное обозначение сварного шва. Структура условного обозначения сварного шва представлена на рис. 28, где:

1 – обозначение стандарта на основные типы и конструктивные элементы сварных швов, в частности, ГОСТ 5264-80 определяет основные типы и конструктивные элементы сварных швов при ручной дуговой сварке, ГОСТ 14806-80 регламентирует основные типы и конструктивные элементы швов, выполняемых ручной дуговой сваркой в среде защитных газов, ГОСТ 11533-75 посвящен сварным швам, выполняемым автоматической и полуавтоматической сваркой под флюсом, ГОСТ 15164-78 устанавливает типы и конструктивные элементы швов, выполняемых электрошлаковой сваркой;

2 – буквенно-цифровое обозначение шва; оно характеризует взаимное расположение свариваемых деталей (У – угловое, Т – тавровое, Н – нахлесточное, С – стыковое), а также характер шва (односторонний, двухсторонний) и форму свариваемых кромок; в частности, буквенно-цифровые обозначения, содержащиеся в приложении табл. 2, в соответствующих стандартах обозначают:

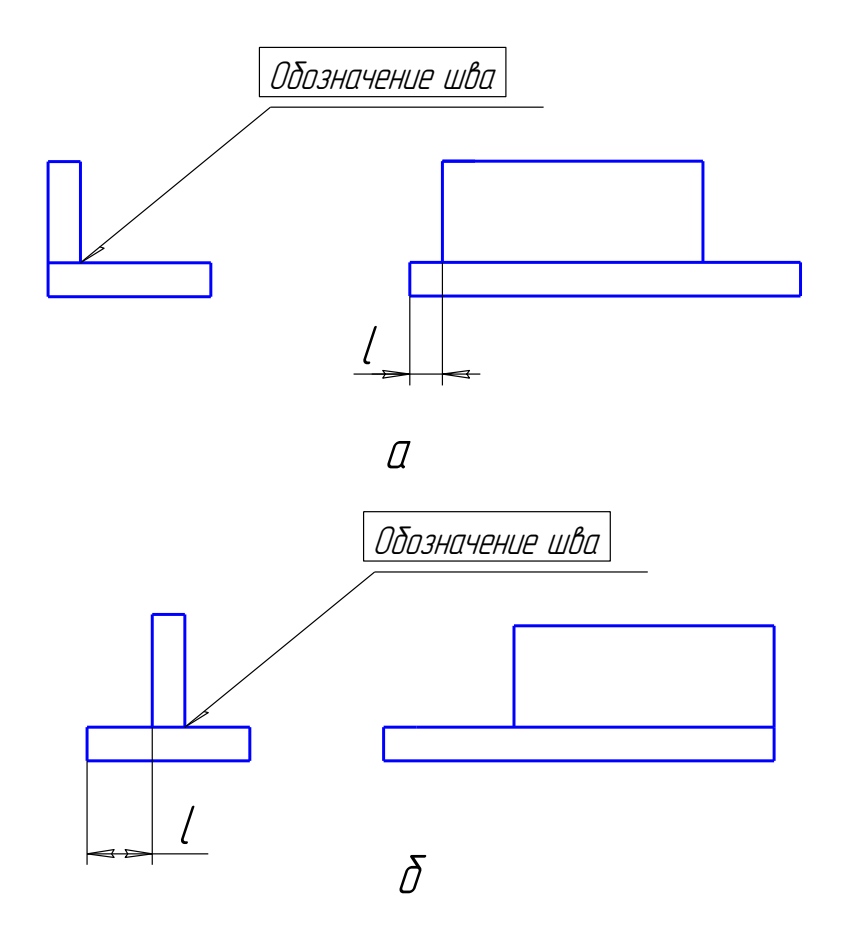

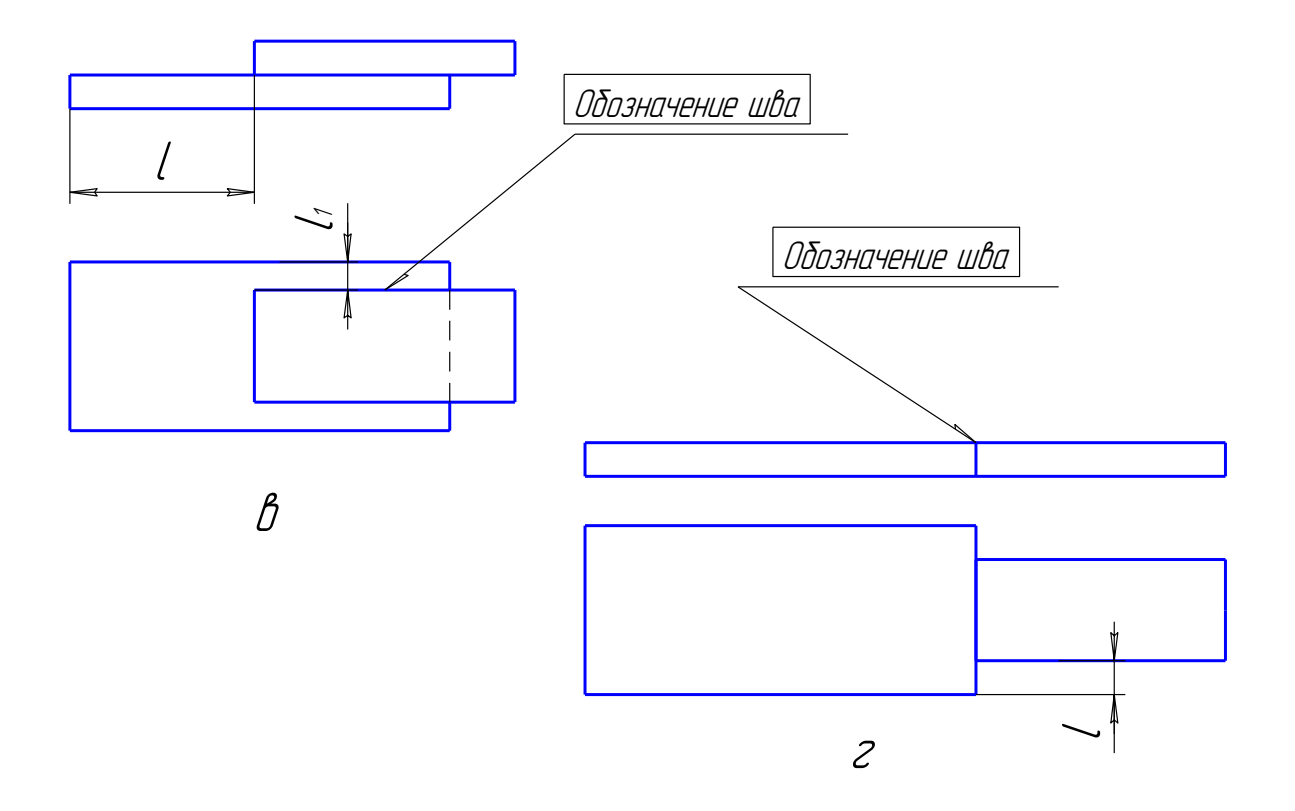

У4 – угловое расположение, шов односторонний, без скоса кромок;

У5 – угловое расположение, шов двухсторонний, без скоса кромок;

У6 – угловое расположение, шов односторонний, со скосом одной кромки;

Т1 – тавровое расположение, шов односторонний, без скоса кромок;

Т3 – тавровое расположение, шов двухсторонний, без скоса кромок;

Н1 – нахлестное соединение, шов односторонний;

Н2 – нахлестное соединение, шов двухсторонний;

С1 – стыковое соединение, без скоса кромок;

С2 – стыковое соединение, без скоса кромок, на остающейся подкладке;

3 – условное обозначение способа сварки; в частности, по ГОСТ 11533-75: А – автоматическая сварка под флюсом, П – полуавтоматическая сварка под флюсом и т.д.; данное условное обозначение на чертежах допускается не указывать;

 $4 - 3$ нак « $\Delta$ » и размер катета сварочного шва;

5 – характеристики прерывистого шва, диаметр сварной точки, ширина шва шовной сварки;

 $6$  – вспомогательные знаки; например, знак « $\bigcirc$ » означает расположение шва по замкнутой линии.

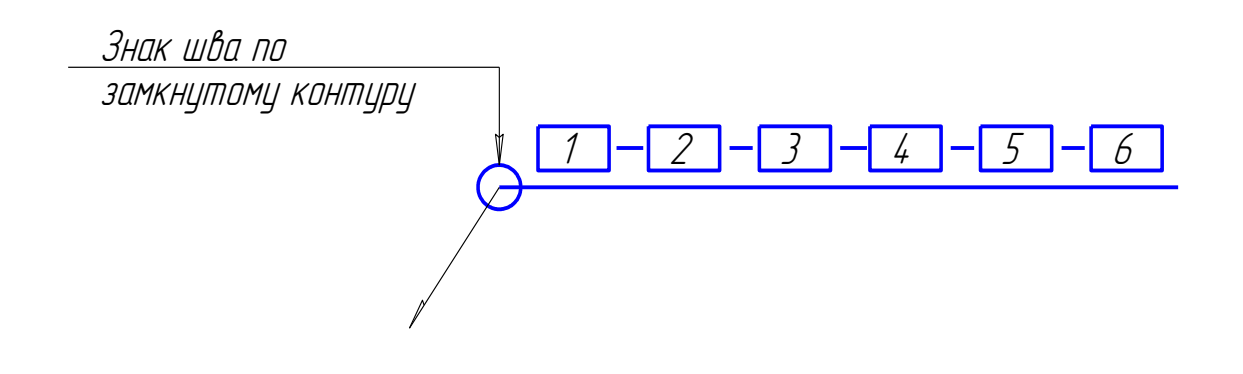

Рис. 28

D линии шва выносят, в отличие от сварного шва, двустороннюю стрелку. получаемые пайкой и склеиванием, изображают условно по ГОСТ 2.313-68. **Соединение пайкой и склеиванием.** Швы неразъемных соединений, Припой или клей в разрезах и на видах изображают линией толщиной 2S. От Условно знаки выносят на наклонном участке линии-выноски. Соединение пайкой и склеиванием показаны на рис. 29, 30.

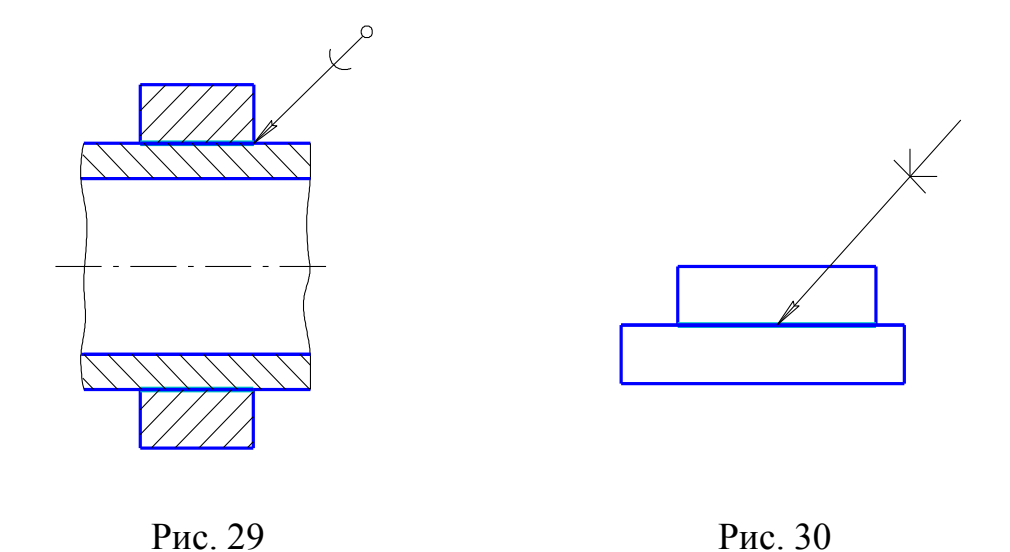

На рисунках:  $O$  – шов по замкнутому контуру; (– соединение пайкой; К – соединение склеиванием.

Пример выполнения индивидуальной графической работы № 3 приведен на рис. 31.

# **Индивидуальная графическая работа № 4 (ИГР-4) Выполнение эскизов и рабочих чертежей**

# **Задание по ИГР-4**

Выполнить два эскиза (1-я деталь, выполненная точением, 2-я деталь, выполненная литьем) и рабочий чертеж одной из деталей на выбор. Детали для эскизирования выдаются преподавателем.

## **Указания к выполнению задания**

Эскизы выполняют на писчей бумаге в клетку формата А3 или А4 в зависимости от сложности и размеров деталей. Рабочий чертеж одной детали выполняют на чертежной бумаге такого же формата в масштабе 1:1. Все размеры необходимо снять с детали.

Для выполнения задания необходимо изучить рекомендуемую литературу по данной теме и ГОСТы ЕСКД 2.305-68, 2.307-68. Приведем некоторые краткие сведения о порядке выполнения эскизов.

В ИГР-4 рассматриваются правила выполнения конструкторского документа (рабочего чертежа) изделия, не имеющего составных частей и называемого деталью.

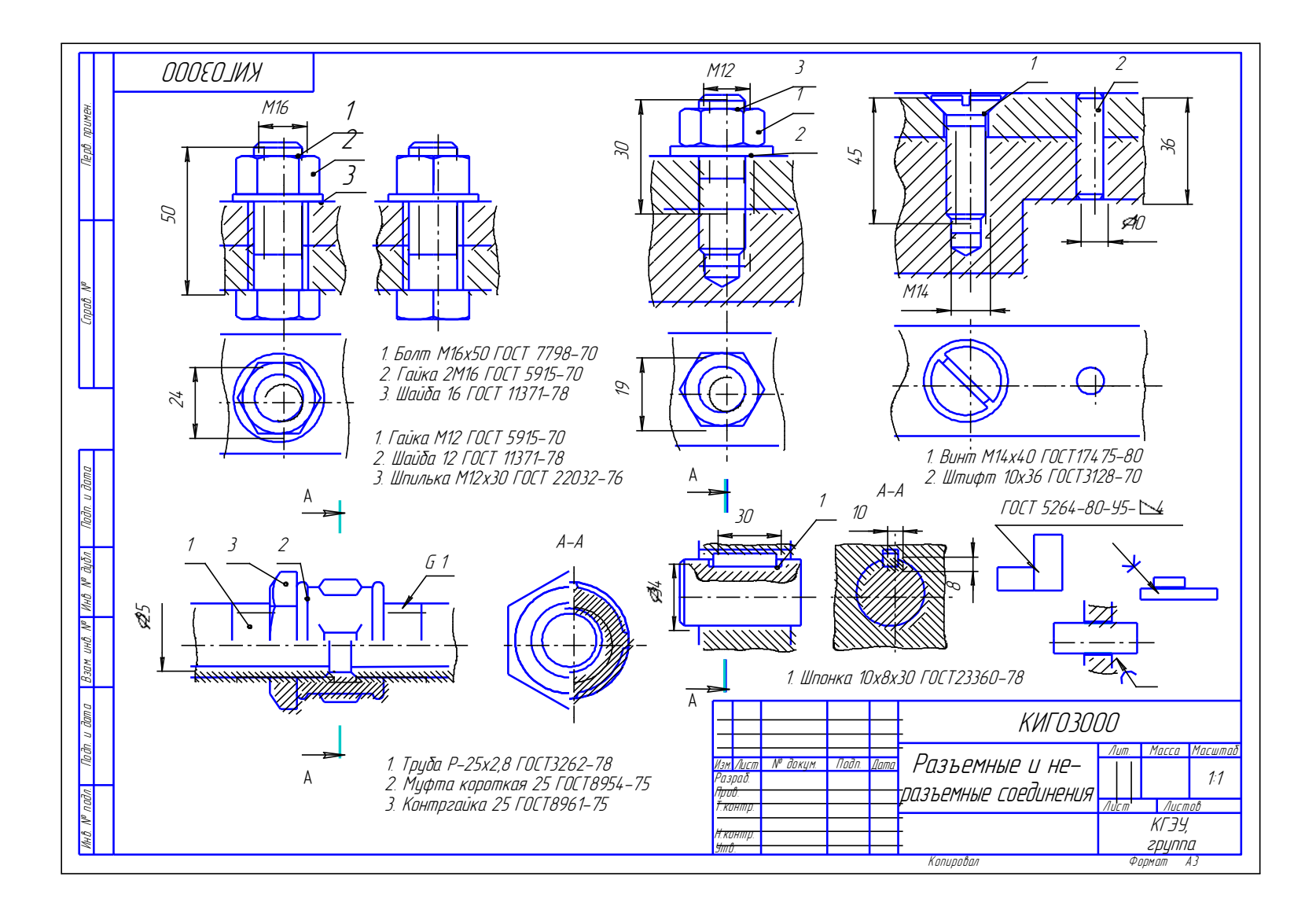

Рис. 31

Деталь – это изделие, изготовленное из однородного по наименованию и марке материала, без применения сборочных операций.

Для изготовления детали необходимо выполнить рабочий чертеж детали – конструкторский документ, содержащий изображение детали, размеры, обозначения шероховатости, технические требования, обозначение материала, основную надпись.

В учебном процессе и на производстве часто выполняют эскизы деталей.

Эскиз – это чертеж, выполненный от руки без помощи чертежных инструментов. Эскизы выполняются в глазомерном масштабе, при котором должны обеспечиваться пропорции детали и ее элементов на всех изображениях.

Процесс эскизирования можно условно разбить на отдельные этапы.

*Этап 1.* Определить форму детали и ее основных элементов, на которые мысленно можно разбить деталь. По возможности установить назначение детали, представление о материале, из которого выполнена деталь, обработке, технологии изготовления детали.

*Этап 2.* Выбрать главный вид и другие необходимые изображения. Изображения деталей (виды, разрезы, сечения) на чертеже должны быть выбраны так, чтобы однозначно определить форму детали и максимально облегчить чтение чертежа. Поэтому количество изображений должно быть минимальным, но достаточным для отображения формы детали.

Очень важно правильно выбрать главное изображение, которое должно давать наиболее полное представление о форме и размерах детали.

Изображение на эскизе и чертеже следует по возможности располагать в проекционной связи.

По возможности следует ограничить количество линий невидимого контура, которые снижают наглядность изображений. Необходимо грамотно применять разрезы и сечения, а также соединение частей вида с соответствующими разрезами. Для детали, изображения которой являются симметричными фигурами, при необходимости выполнения разреза следует соединять половину вида с половиной разреза.

Для выявления формы отдельных элементов следует использовать дополнительные виды, местные виды и разрезы. Мелкие элементы детали изображают увеличенными как выносные элементы.

*Этап 3.* Выбрать формат листа по ГОСТ 2.301-68 в зависимости от того, какую величину должны иметь выбранные изображения. Величина изображения должна позволять четко отразить все элементы. Нанести необходимые размеры и условные обозначения. Внутри выбранного формата выполнить рамку.

*Этап 4.* Выбрав глазомерный масштаб, установить «на глаз» соотношение габаритных размеров детали. После установления этих соотношений на эскизе нанести тонкими линиями «габаритные прямоугольники» будущих изображений. Эти прямоугольники должны отстоять друг от друга и от краев рамки на расстояниях, достаточных для нанесения размерных линий и других условных знаков, а также для размещения технических требований.

*Этап 5.* Внутри «габаритных прямоугольников» нанести тонкими линиями изображения элементов детали. При этом необходимо соблюдать пропорции их размеров и обеспечивать проекционную связь всех изображений, проведя соответствующие осевые и центровые линии.

*Этап 6.* Удалить вспомогательные линии. В соответствии с ГОСТ 2.305-68 оформить разрезы и сечения. Нанести графические обозначения материала (штриховку) по ГОСТ 2.306-68. Обвести изображения соответствующими линиями по ГОСТ 2.303-68.

*Этап 7.* Размерные и выносные линии, условные знаки, определяющие характер поверхности (диаметр, радиус, квадрат, конусность, уклон и т.п.), нанести по правилам ГОСТ 2.307-68. При помощи измерительных инструментов определить размеры элементов детали и нанести размерные числа.

Рассмотрим некоторые особенности нанесения размеров на эскизах и чертежах деталей, выполненных точением и литьем.

# **Детали, ограниченные преимущественно поверхностями вращения и многогранниками**

При изготовлении этих деталей основными видами обработки являются точение, сверление, фрезерование и пр. Главное изображение таких деталей на чертеже располагают так, чтобы ось детали была параллельна основной надписи, что, как правило, соответствует положению детали при ее обработке на станке.

Для детали, изображенной на рис. 32, главный вид является единственным необходимым изображением, так как, с учетом условных знаков диаметров, единственное изображение дает полное представление о форме детали.

Положение поверхностей определяется относительно баз, которыми могут служить плоскости, оси симметрии, точки и т.д.

Размеры могут быть нанесены от одной в каждом координатном направлении измерительной базы (рис. 32). Такой способ нанесения размеров

называется координатным. Часто размеры некоторых элементов удобнее наносить не от одной (основной), а от вспомогательных баз. Чаще других используется комбинированный способ (рис. 33), где *А* – основная размерная база, от нее задаются размеры положения плоскостей *Б*, *В* и *Д*; плоскости *В* и Д являются вспомогательными базами для поверхностей *Е* и *Г*.

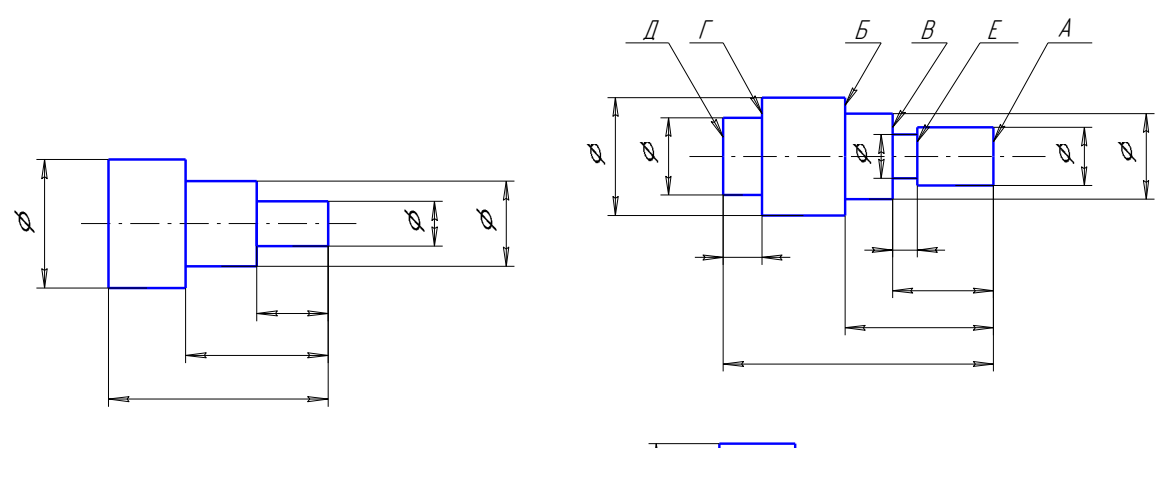

Рис. 32 Рис. 33

Если деталь, помимо наружных поверхностей вращения, ограничена соосными с ними внутренними поверхностями вращения, то в качестве главного изображения следует выполнить соединение половины вида с половиной фронтального разреза. Это изображение также полностью определяет форму детали (рис. 34).

Если отверстие в детали не сквозное, то, как правило, следует выполнять местный разрез (рис. 35).

На этой детали в соответствии со схемой обработки часть поверхностей следует координировать от основной базы *А*, часть поверхностей – от вспомогательной базы *В*, связанных габаритным размером. В детали такого типа «сквозным» размером, обеспечивающим принцип незамкнутой цепочки, для наружных поверхностей является длина цилиндра наибольшего диаметра.

Если помимо поверхностей вращения деталь ограничена какими-либо другими поверхностями, то выявлять форму и размеры новых элементов следует, используя необходимые виды, разрезы или сечения.

На чертеже штуцера (рис. 36) все внутренние формы выявлены на фронтальном разрезе. Для выявления формы правильного шестиугольника – основания призматического элемента выполнен вид слева. Форма проточки для выхода резьбообразующего элемента уточняется на выносном элементе.

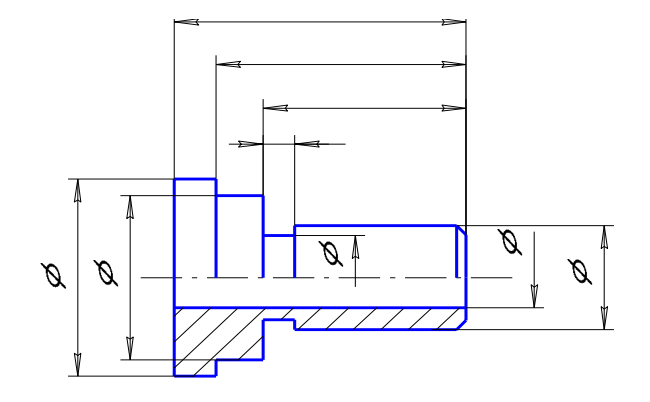

Рис. 34

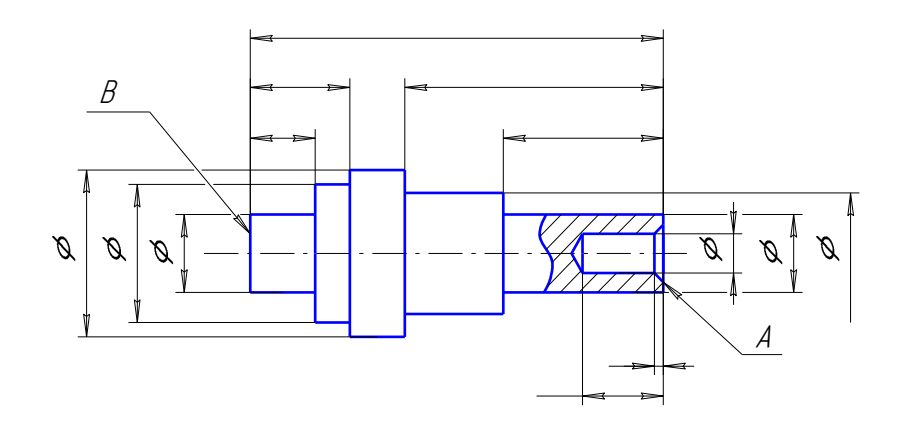

Рис. 35

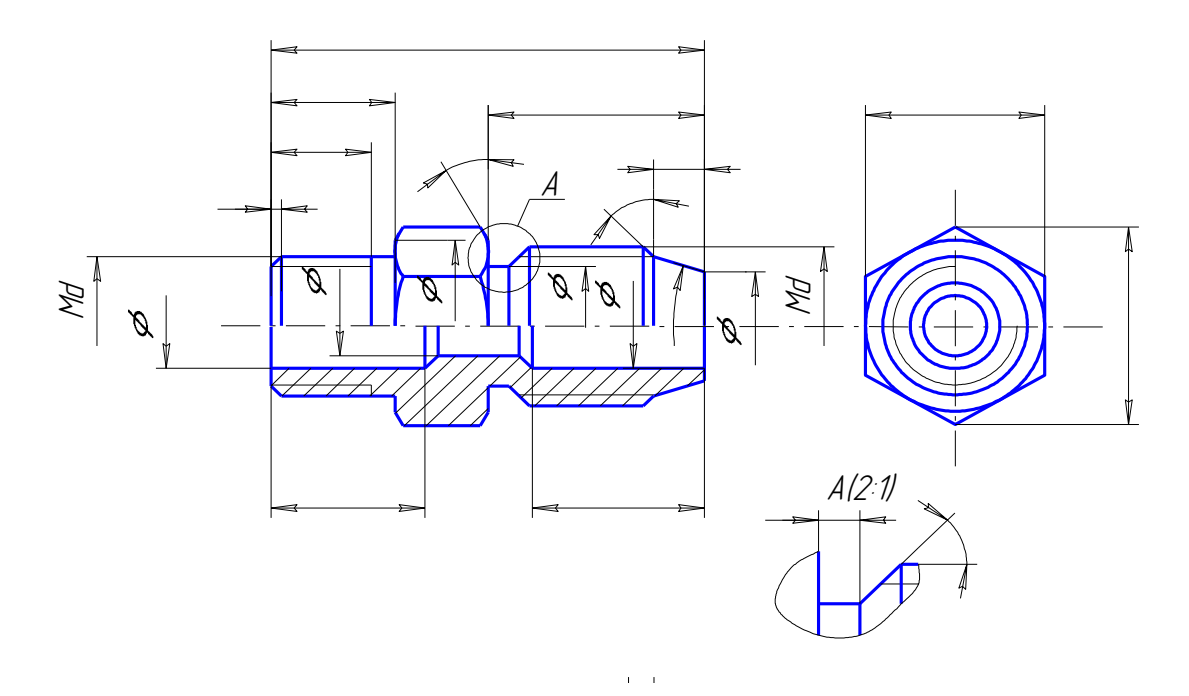

Рис. 36

Литые детали получают заливкой заранее подготовленной формы расплавленным металлом, который после остывания образует либо сразу готовую деталь, либо заготовку для последующей обработки на металлорежущих станках.

Этим методом можно получить детали очень сложной конфигурации, которую зачастую невозможно или очень трудно получить другим способом.

Все литые детали обладают характерными признаками, находящими свое отражение на изображении детали на чертеже. К таким признакам относят плавные сочленения различных необработанных поверхностей между собой, относительную равномерность толщины стенок, наличие приливов, бобышек, ребер и т.д. Поверхности литых деталей выполняют с литейными уклонами и скруглениями, необходимыми для облегчения изготовления и разъема формы. Размер (радиус) скруглений указывают в технических требованиях записью по типу «Неуказанные радиусы 2…4 мм».

На чертежах литых деталей, часть поверхностей которых подлежит последующей механической обработке, размеры указывают так, чтобы только один размер по каждому из трех координатных направлений связывал механически обрабатываемые поверхности (конструктивная база) с поверхностями, не подлежащими механической обработке (литейная база). Размеры, определяющие форму и положение поверхностей, не требующих механической обработки, наносят от литейных баз; размеры, определяющие форму и положение поверхностей, требующих механической обработки, – от конструктивных баз. Таким образом, на чертеже детали наносят как бы две группы размеров, которые связывают между собой тремя (по одному в каждом из трех координатных направлений) размерами, проставляемыми на чертеже между выбранными литейными и конструктивными базами.

На рис. 37 представлен чертеж крышки. На главном изображении половина вида спереди соединена с половиной фронтального разреза, что дает полное представление о форме и размерах детали. В качестве конструктивных баз выбраны плоскость *А* и ось поверхности *Д*, в качестве литейной – поверхности *Б* и ось поверхности *Д* (совпадает с конструктивной). В принятом варианте выбора баз и нанесения размеров толщина фланца *С* является размером, связывающим конструктивную и литейную базу в вертикальном направлении. В горизонтальных направлениях литейные и конструктивные базы совпадают.

*Этап 8.* Заполнить основную надпись. В центральной графе основной надписи записывается наименование детали. В нижней графе условным обозначением указываются данные о материале, из которого должна быть изготовлена деталь. В условные обозначения входит информация о наименовании и марке материала в соответствии с его стандартом.

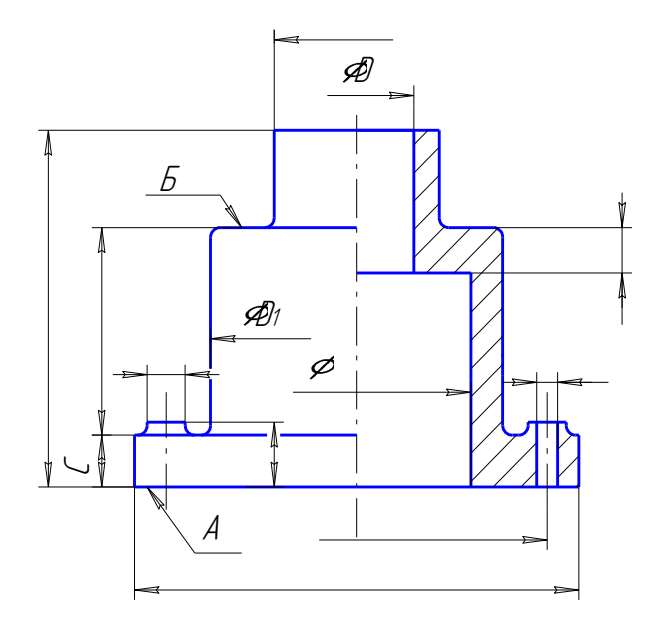

Неуказанные радиусы 2 . . . 4 мм

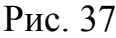

В табл. 1 приведены примеры обозначения наиболее распространенных материалов.

Таблица 1

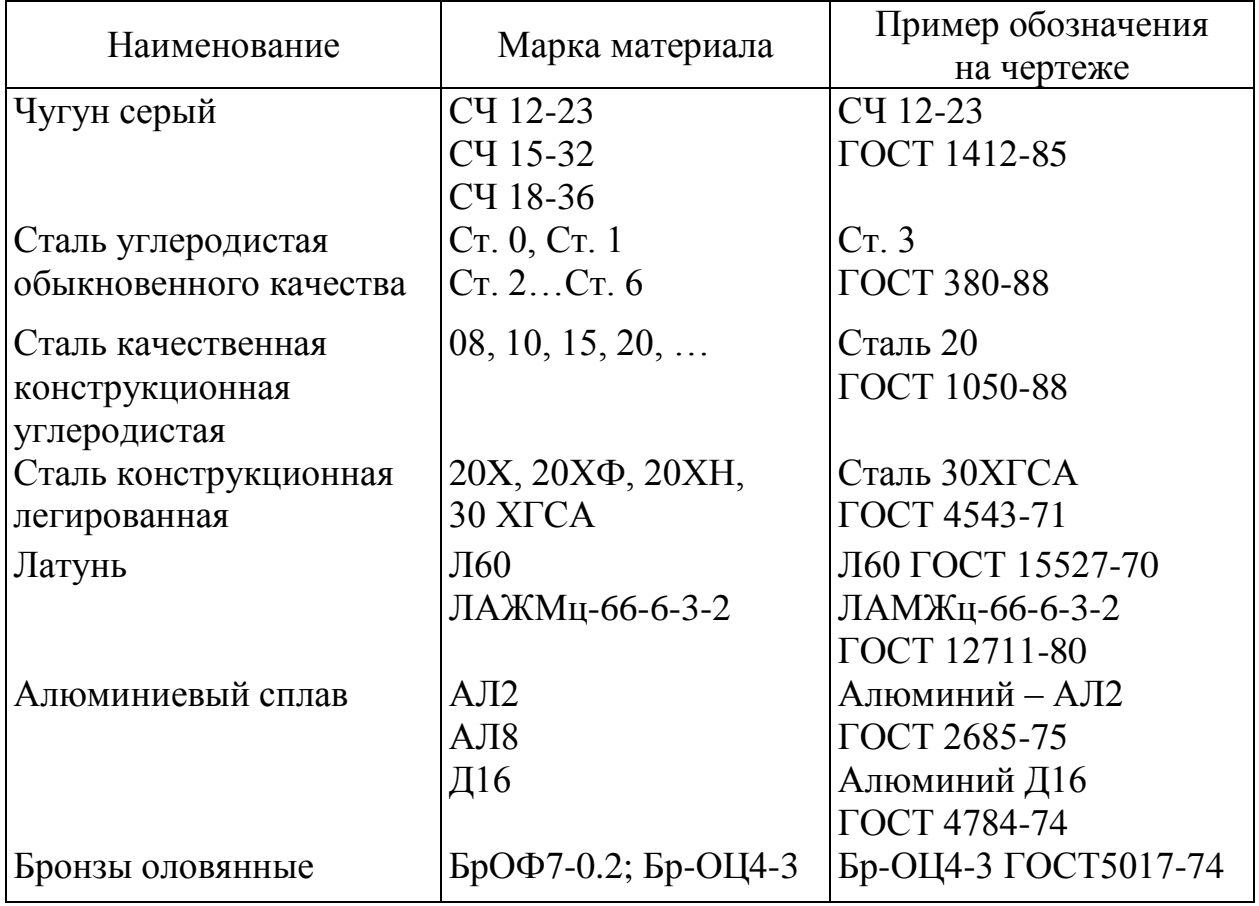

Процесс выполнения чертежа детали практически состоит из тех же этапов, что и при эскизировании. Чертеж детали отличается от эскиза тем, что он выполняется в определенном масштабе по ГОСТ 2.302-68, и все построения выполняются при помощи чертежных инструментов.

Примеры выполнения чертежей ИГР-4 приведены на рис. 38, 39.

# **Индивидуальная графическая работа № 5 (ИГР-5) Выполнение сборочного чертежа машиностроительного изделия. Составление спецификации**

Общие сведения и положения для выполнения задания по данной теме приведены в соответствующей литературе, справочниках и ГОСТах (2.102-68; 2.108-68; 2.109-68). Отметим основные определения.

#### **Виды изделий и конструкторских документов**

Изделия подразделяются на детали, сборочные единицы, комплексы, комплекты.

Детали – это изделия, изготовленные из однородного по наименованию и марке материала без применения сборочных операций.

Сборочные единицы – это изделия, составные части которых подлежат соединению на предприятии-изготовителе сборочными операциями (свинчиванием, сваркой, клепкой, пайкой, опрессовкой, развальцовкой).

Конструкторские документы (КД), в зависимости от стадии разработки, подразделяются на проектные и рабочие. Графическим документом, относящимся к проектным документам, является чертеж общего вида.

Чертеж общего вида – это документ, определяющий конструкцию изделия, взаимодействие его основных составных частей и поясняющий принцип работы изделия.

На основании чертежа общего вида выполняется рабочая документация, к которой относятся чертежи деталей, спецификации, сборочные чертежи, габаритные и монтажные чертежи, схемы и т.д.

Чертеж детали – графический документ, содержащий изображение детали и другие данные, необходимые для ее изготовления и контроля.

Сборочный чертеж – графический документ, содержащий изображение сборочной единицы и другие данные, необходимые для изготовления (сборки и контроля).

Спецификация – документ, определяющий состав сборочной единицы, комплекса или комплекта, и необходимый для их изготовления.

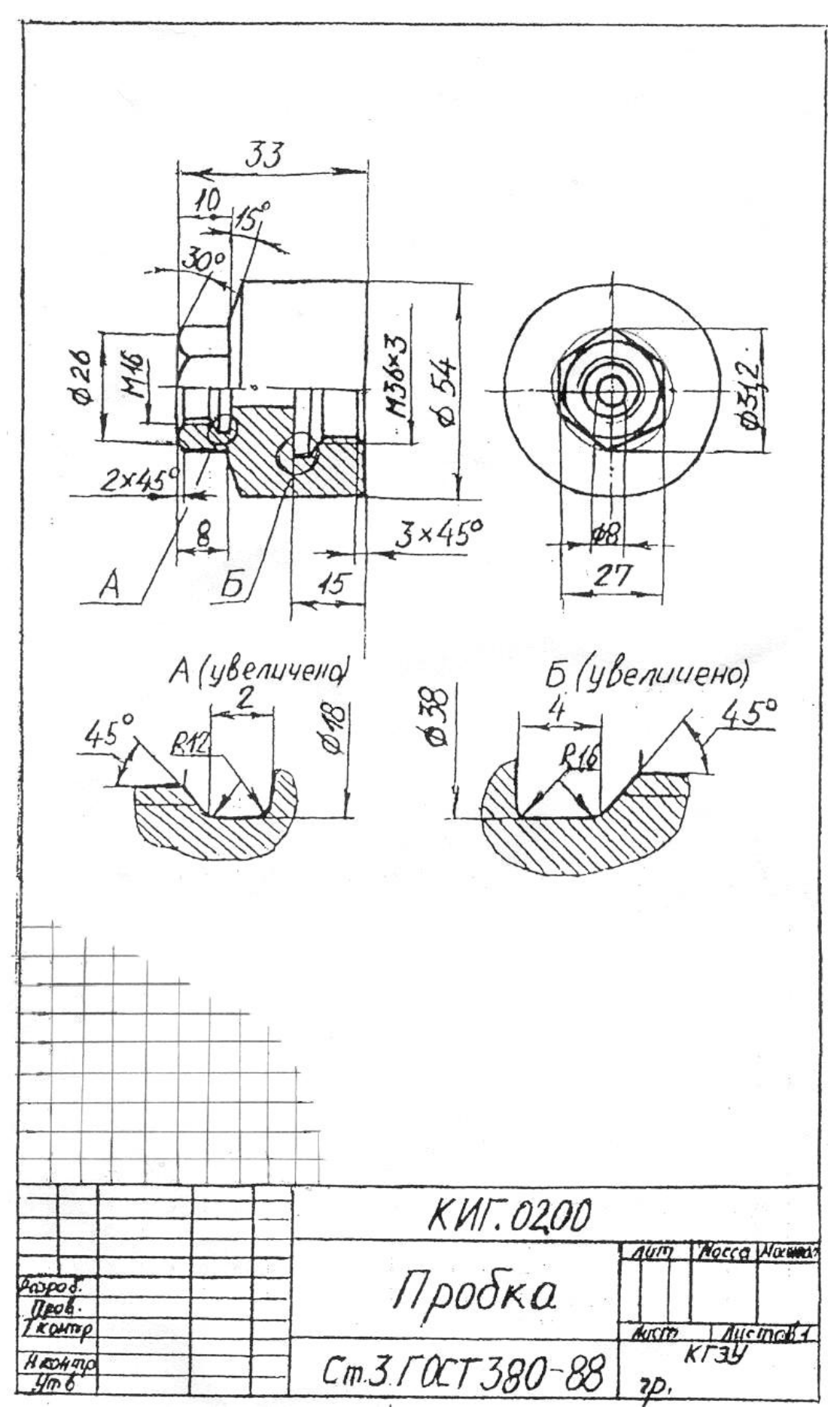

Рис. 38

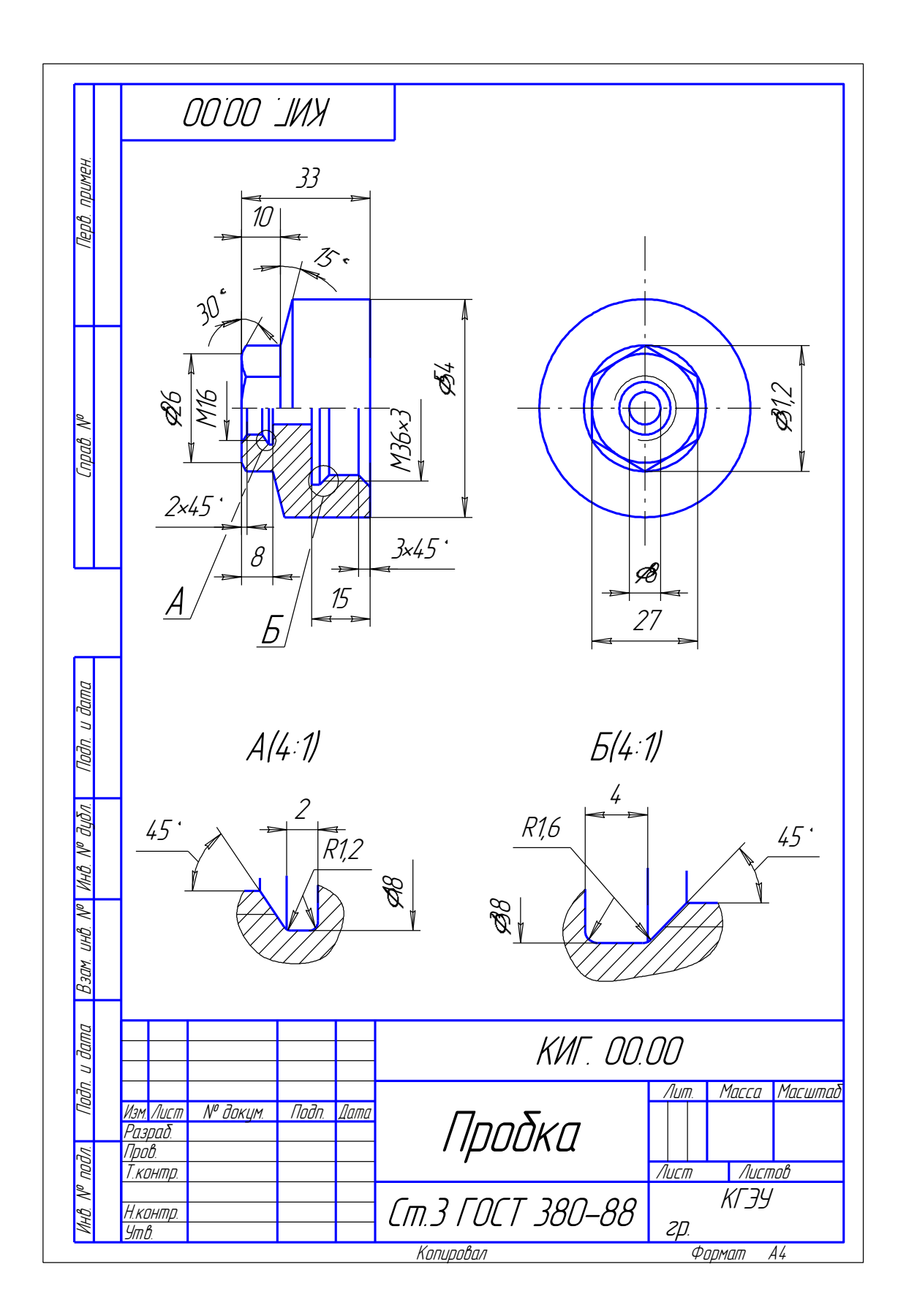

Рис. 39

Основными КД являются: для детали – чертеж детали; для сборочной единицы – спецификация.

#### **Содержание сборочных чертежей**

В соответствии с ГОСТ 2.109-73 сборочный чертеж содержит:

а) изображение сборочной единицы, дающее представление о расположении и взаимной связи составных частей, соединяемых по данному чертежу, и обеспечивающее возможность сборки контроля сборочной единицы;

б) размеры, предельные отклонения и другие параметры и требования, которые должны быть выполнены или проконтролированы по данному сборочному чертежу;

в) указания о характере сопряжения и методах его осуществления, а также указания о выполнении неразъемных соединений (сварных, паяных и др.);

г) номера позиций составных частей, входящих в изделие;

д) габаритные, установочные, присоединительные и другие необходимые справочные размеры.

На сборочном чертеже можно изображать перемещающие части изделия в крайнем или промежуточном положении с соответствующими размерами.

Сборочные чертежи выполняют, как правило, с упрощениями, соответствующими требованиям стандартов ЕСКД.

#### **Задание по ИГР-5**

Выполнить сборочный чертеж и спецификацию по чертежу общего вида (ВО). Задание выдается преподавателем. Пример задания приведен на рис. 40, *а*, *б*.

#### **Указания к выполнению задания**

Сборочный чертеж выполняется на листе чертежной бумаги формата А4 или А3 в зависимости от выбранного масштаба. Масштаб чертежа, в свою очередь, зависит от сложности и размеров сборочной единицы.

Выполнять это задание рекомендуется в следующем порядке:

1. Внимательно ознакомиться с чертежом общего вида, по которому следует выполнить сборочный чертеж и спецификацию. Уяснить назначение изображенного на нем изделия, взаимодействие всех его составных частей, способов их соединения и т.д. Изучение любого чертежа всегда начинают с прочтения текстов, содержащихся в основной надписи.

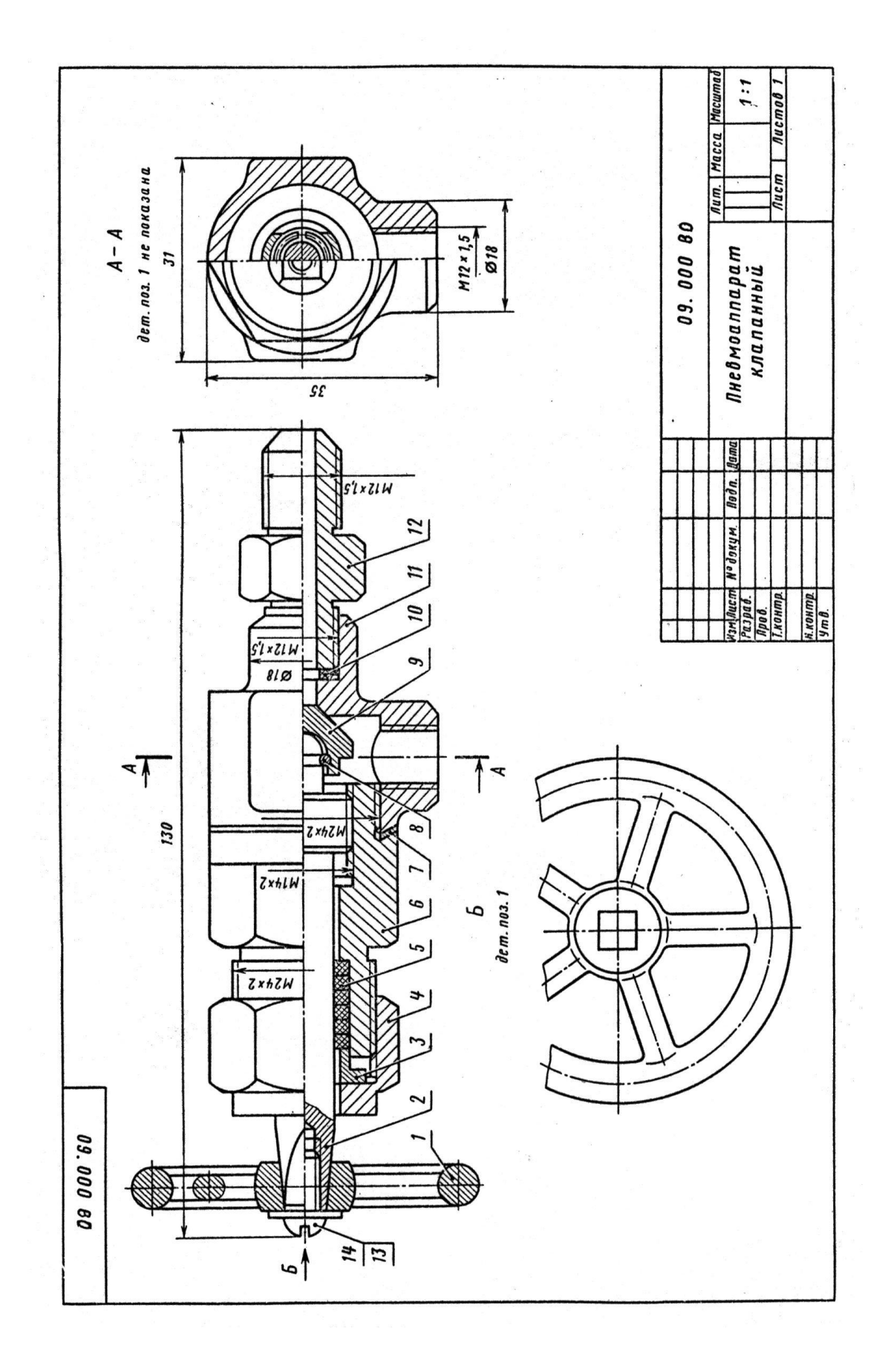

Рис. 40, *а*

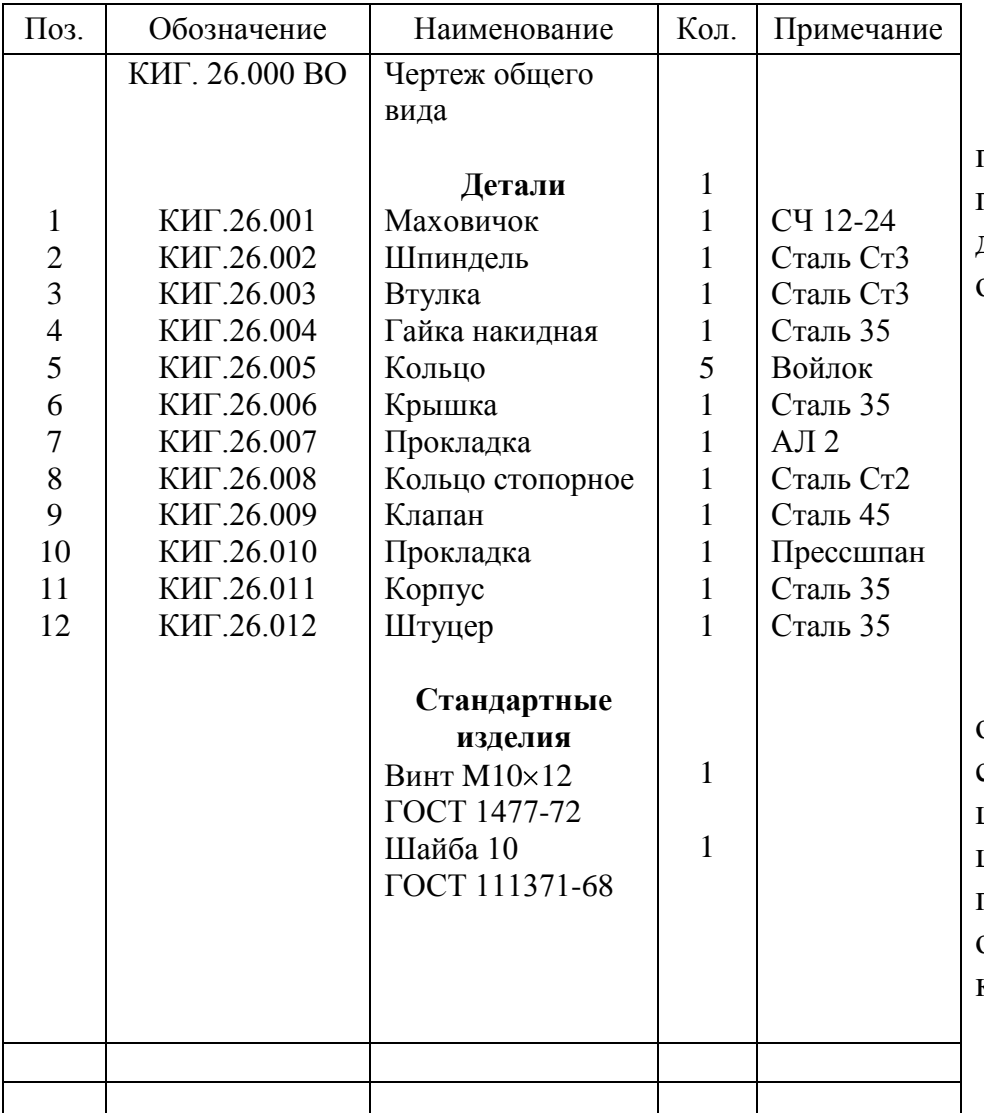

#### Пневмоаппарат клапанный

Клапанный пневмоаппарат предназначен для перекрытия трубопроводов и трегулирования подачи газа. Шпиндель, двигаясь по резьбе корпуса, передает движение клапану, который перекрывает входное отверстие.

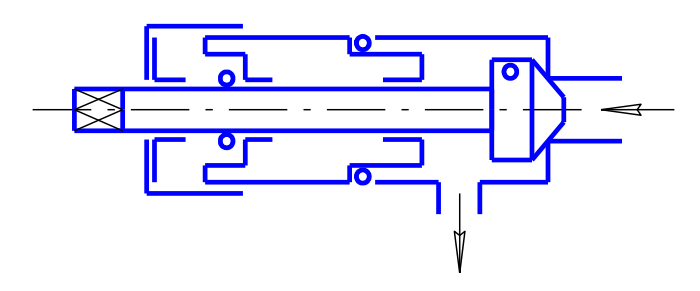

Плотность соединения крышки с корпусом обеспечивается прокладкой, а шпинделя и крышки – сальниковым устройством. Соединение клапана и шпинделя выполнено с разрезом, позволяющим центрироваться конуса клапана по конусу перекрываемого отверстия, а также свободно вращаться относительно шпинделя, что предохраняет рабочие конические поверхности клапана и корпуса.

2. Выполнить тонкими линиями сборочный чертеж, учитывая то, что количество изображений – видов, разрезов, сечений и т.д. должно быть достаточным, чтобы выявить устройство сборочной единицы, принцип ее работы, установить, какие составные части и в каких количествах входят в данное изделие, и как соединяются между собой (резьбой, болтами, сваркой и т.д.).

На сборочных чертежах, выполняемых студентами, даются, как правило, только главные изображения, которыми могут быть вид спереди или фронтальный разрез. Для симметричных изображений соединяют половину вида с половиной разреза.

Главное изображение дает наиболее полное представление о расположении и взаимосвязи составных частей изделия. Изделие изображают в функциональном (рабочем положении) или в положении, при котором происходит его сборка.

Следует отметить, что при сравнении сборочного чертежа и чертежа общего вида, изображений на сборочном чертеже, как правило, меньше, чем на чертеже общего вида. Это связано с тем, что указанные конструкторские документы имеют разное назначение. Сборочный чертеж – рабочий документ, необходимый только для сборки уже изготовленных деталей и контроля изделия. Чертеж общего вида, являющийся проектным документом, служит для выявления формы всех деталей и предназначен для разработки чертежей деталей и сборочных чертежей.

Компоновку листа выполняют с использованием габаритных размеров выбранных изображений. С учетом выбранного масштаба (чаще всего масштаб на сборочном чертеже соответствует масштабу на чертеже общего вида) наносят габаритный прямоугольник на листе главного изображения. При необходимости наносят габаритные прямоугольники других изображений так, чтобы они находились примерно на равном расстоянии друг от друга и от внутренней рамки чертежа. Далее вычерчивают тонкими линиями изображения.

3. Составить спецификацию.

Основной конструкторский документ для сборочной единицы по ГОСТ 2.102-68 – спецификация. Спецификацию (рис. 42) выполняют на отдельном листе формата А4 (210  $\times$  297) сначала тонкими линиями по правилам ГОСТ 2.108-68. Разделы спецификации располагают в такой последовательности: «Документация», «Сборочные единицы», «Детали», «Стандартные изделия», «Материалы».

Наименование каждого раздела указывают в виде заголовка в графе «Наименование» и подчеркивают тонкой линией. Ниже каждого заголовка должна быть оставлена одна свободная строка, выше не менее одной свободной строки (для возможных дополнительных надписей). Наименование детали записывают в именительном падеже единственного числа. Если наименование состоит из двух слов, то на первом месте пишут имя существительное, например, «Гайка накидная».

Более подробные указания о заполнении спецификации см. в ГОСТ 2.108-68 или справочной литературе.

Следует обратить внимание на то, что на первом месте спецификации основная надпись выполняется в соответствии с ГОСТ 2.104-68 по форме 2, а для последующих – по форме 2а.

4. Проставить на сборочном чертеже размеры, которые следует выполнить или проконтролировать по данному чертежу. Кроме того, проставляют справочные размеры: габаритные, установочные и присоединительные. Справочные размеры отмечают знаком «\*» и в технические требования заносят: «\* Размеры для справок». Если все размеры на чертеже – справочные, то знак «\*» не ставят, а в технические требования заносят «Размеры для справок», но без знака.

5. Нанести линии-выноски с полками и номера позиций деталей в соответствии со спецификацией.

На последнем этапе заполняют основную надпись и надписи, расположенные над ней (технические требования), и обводят чертеж и спецификацию.

#### **Обозначение изделий, их составных частей и документов**

Изделиям, их составным частям и КД присваиваются обозначения, по которым они учитываются в производстве и при хранении.

На учебных чертежах обозначение изделий строится по следующей схеме: ХХХ. ХХ. ХХХ,

где ХХХ – название учебного подразделения;

ХХ. ХХХ – номер составной части изделия (сборочной единицы или детали).

Изделие в целом обозначают ХХХ. ХХ. 000. В обозначении входящих в изделие сборочных единиц и деталей нули заменяют цифрами (для сборочных единиц – кратными 10), например:

ХХХ. ХХ. 000 – обозначения всего изделия;

ХХХ. ХХ. 010

 – обозначения сборочных единиц; ХХХ. ХХ. 020

ХХХ. ХХ. 001 – обозначение детали, входящей непосредственно в изделие ХХХ. ХХ. 000;

ХХХ. ХХ. 011 – обозначение детали, входящей в сборочную единицу с обозначением ХХХ. ХХ. 010.

Обозначение спецификации (основного конструкторского документа) соответствует обозначению изделия, на которое составлен этот документ, т.е. обозначение спецификации будет ХХХ. ХХ. 000.

Обозначение всех остальных КД дополняется шифром документа, например, обозначения сборочного чертежа изделия в целом будет ХХХ. ХХ. 000 СБ. Шифр чертеж общего вида – ВО (ХХХ. ХХ. 000 ВО).

Пример выполнения ИГР-5 показан на рис. 41, 42

# **Индивидуальная графическая работа № 6 (ИГР-6) Деталирование чертежа общего вида**

#### **Задание по ИГР-6**

Выполнить по чертежу общего вида (ВО):

1) чертежи двух деталей;

2) аксонометрию одной детали по выполненному чертежу.

Данные к заданию по ИГР-6 выдаются преподавателем.

#### **Указания к выполнению задания**

Задание выполняется на листах чертежной бумаги формата А4 или А3 в зависимости от сложности, размеров и выбранного масштаба изделия. Для выполнения работ по деталированию студент использует то же индивидуальное задание в виде чертежа ВО сборочной единицы, которое выдано для выполнения сборочного чертежа по ИГР-5.

Выполнять это задание следует в следующей последовательности:

1. Прочитать основную надпись, название изделия, масштаб изображения. Прочитав представленное описание изображенного изделия, установить назначение, устройство, принцип работы, характер взаимодействия его составных частей.

2. Изучить в целом чертеж общего вида (ВО), т.е. разобраться в представленных изображениях (видах, разрезах, сечениях), положениях секущих плоскостей, выносных элементах.

3. Изучить форму деталей, чертежи которых следует выполнить, для этого необходимо найти деталь на том изображении, на котором нанесен номер позиции, затем на всех других изображениях.

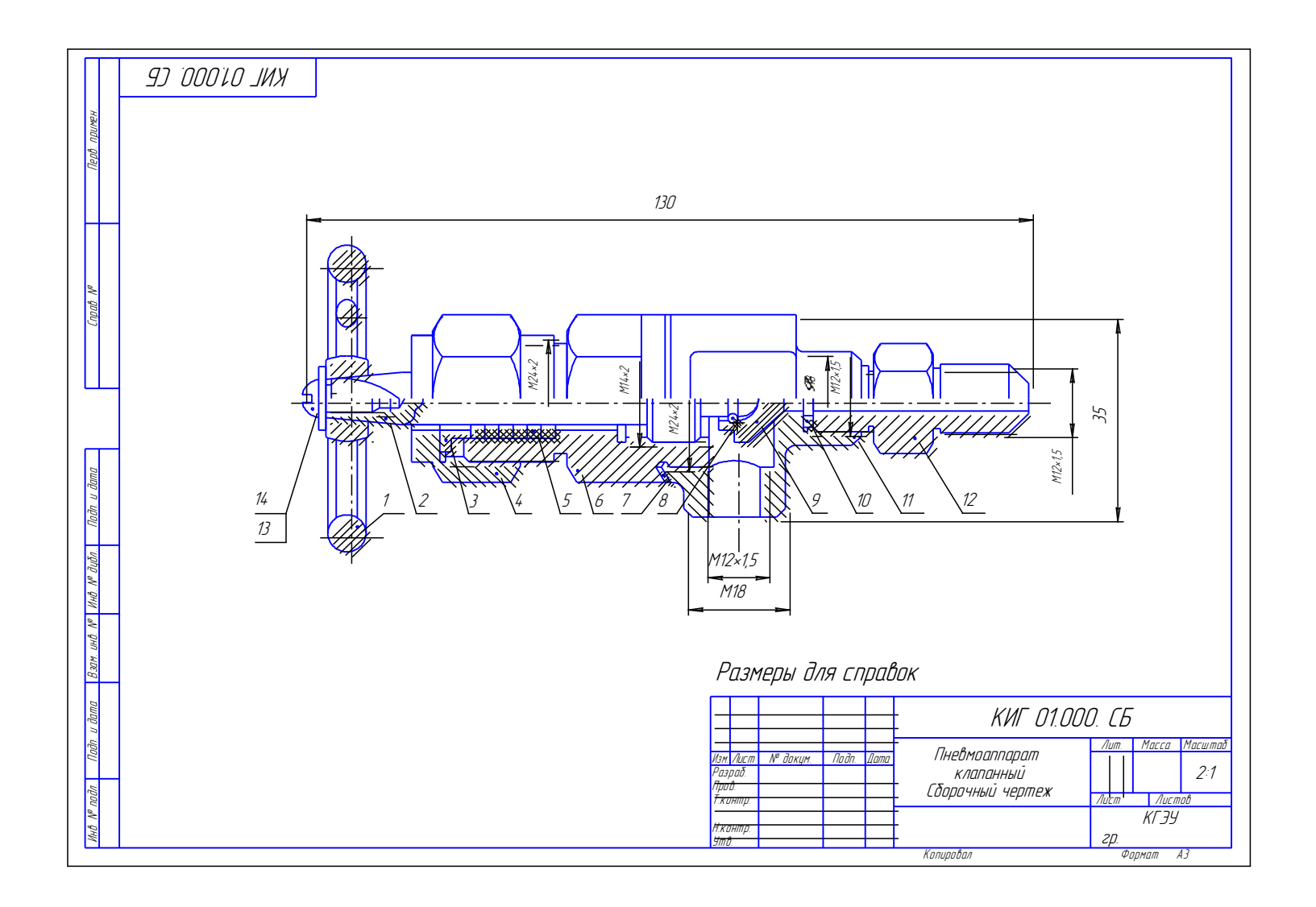

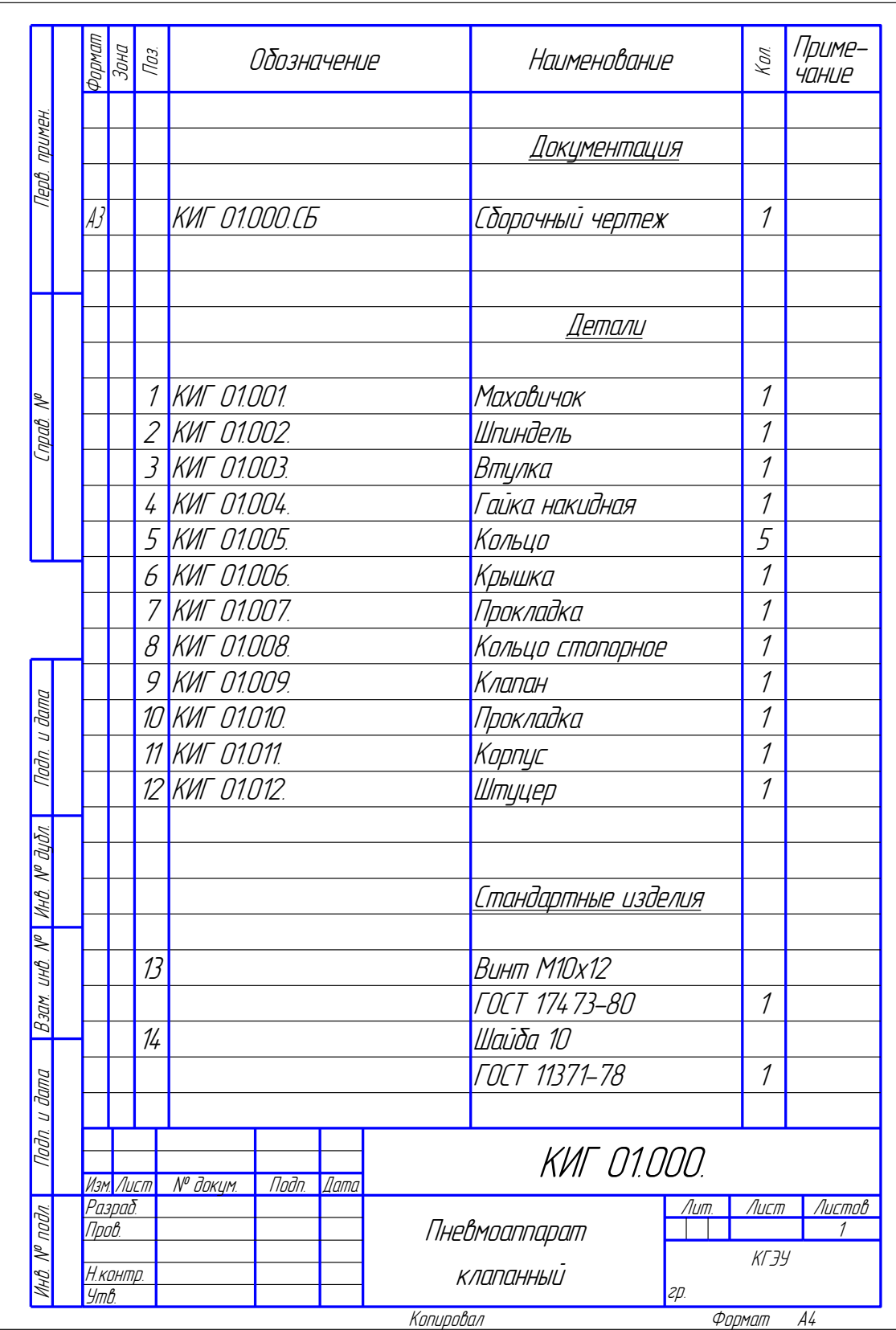

Рис. 42

Деталь следует рассматривать одновременно на всех изображениях, принимая во внимание, что направление штриховки и шаг штриховки на одну деталь в разрезах и сечениях сохраняется.

4. Определить способы соединения деталей между собой, проанализировать порядок сборки и разборки деталей.

5. Выполнить тонкими линиями требуемые чертежи. Для этого необходимо выполнить следующие этапы выполнения чертежа:

а) не забывать, что главное изображение на фронтальной плоскости проекций должно давать наиболее полное представление о форме и размерах изображаемого предмета.

Преимущественно главное изображение деталей связывают с основной технологической операцией изготовления. Например, валы, втулки, фланцы и другие точеные детали располагают на главном изображении осью параллельно основной надписи, что соответствует положению их при обработке на токарном станке. Корпусные детали типа станин, рам, стоек, опор и т.д., изготовленные литьем с последующей механической обработкой, на главном изображении располагают так, чтобы их основные базовые опорные поверхности занимали горизонтальное (реже вертикальное) положение. Таким образом, главное изображение детали на чертежах не всегда связано с положением детали в механизме;

б) определить необходимое количество видов, разрезов, сечений, выносных элементов и т.д. При этом нужно стремиться к наименьшему, но достаточному количеству изображений. Количество изображений для каждой детали может не совпадать с количеством изображений на сборочном чертеже;

в) выбрать стандартные масштабы изображений, которые могут быть различными для разных деталей;

г) нанести размерные и выносные линии, как бы мысленно изготовляя деталь. Повторно прочитать ГОСТ 2.307-68;

д) нанести размерные линии (номинальные) путем обмера изображений (с учетом масштаба чертежа общего вида). Высота размерных чисел 5 мм. Особое внимание уделить согласованию размеров сопрягающихся поверхностей;

е) обвести чертеж и заполнить основную надпись. Обозначение чертежей деталей взять из предыдущего задания.

6. Выполнить аксонометрическое изображение детали, преподавателем, на отдельном листе формата А3 или А4. Вид аксонометрии и масштаб студент выбирает самостоятельно.

Примеры выполнения ИГР-6 приведен на рис. 43, 44.

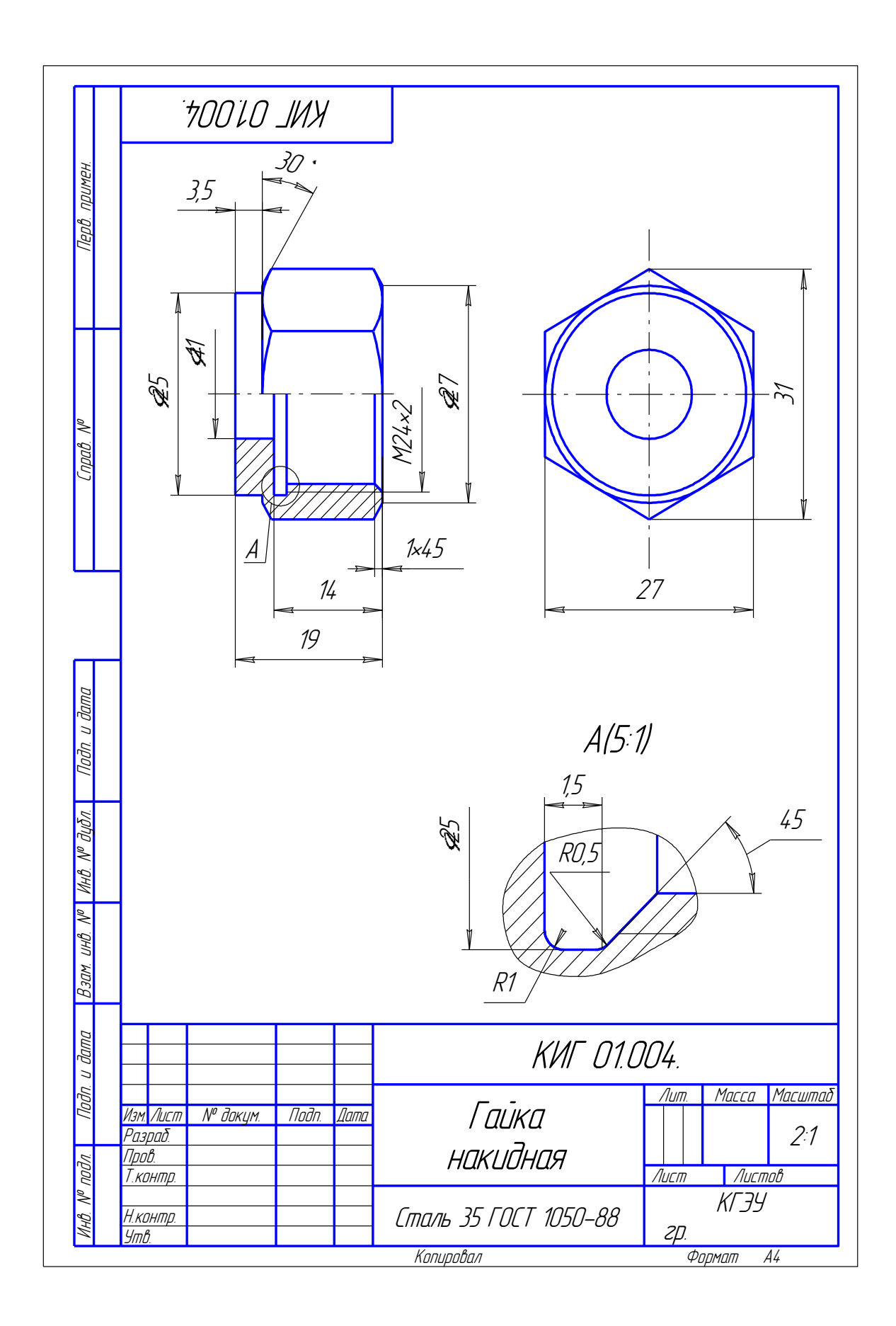

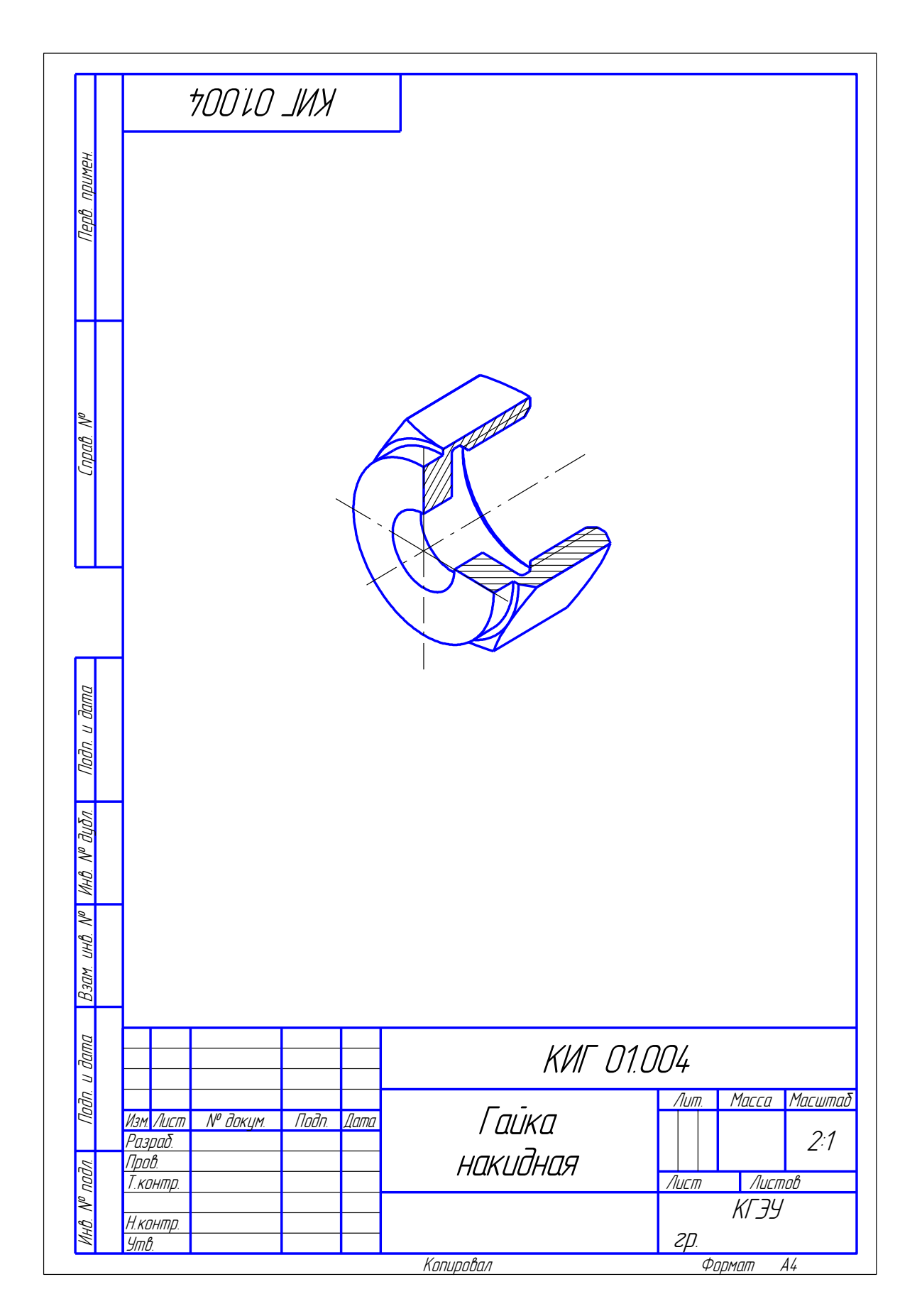

Рис. 44

## **Индивидуальная графическая работа № 7 (ИГР-7) Выполнение схемы электрической-принципиальной**

#### **Некоторые сведения о схемах**

ГОСТ 2.701-68 устанавливает виды и типы схем, их обозначение и общие требования к выполнению схем.

В зависимости от характера элементов и связей, входящих в состав изделия, схемы подразделяются на виды, которые обозначаются первой буквой названия: электрические – «Э», гидравлические – «Г», пневматические «П», кинематические – «К», оптические – «Л», вакуумные – «В», газовые – «Х», автоматизации – «А», комбинированные – «С».

Схемы, в зависимости от основного назначения, делятся на типы, каждый из которых обозначается цифрой: структурная – 1, функциональная – 2, принципиальная – 3, соединений – 4, подключения – 5, общая – 6, расположения – 7. Наименование схемы определяется ее видом и типом, например, схема электрическая принципиальная.

Шифры схем, входящих в состав конструкторских документов изделий, должны состоять из буквы, определяющей вид схемы и цифры, обозначающей тип схемы, например, Э3 – схема электрическая принципиальная.

#### **Задание по ИГР-7**

Студент получает набросок электрической схемы простого изделия, содержащий изображение электрических элементов и связей между ними.

Студент должен на чертежной бумаге (формат А3) выполнить электрическую принципиальную схему.

#### **Порядок выполнения работы**

В соответствии с ГОСТ 2.702-75 электрическая принципиальная схема должна содержать полный состав элементов, связей между ними и давать полное представление о принципах работы изделия.

Электрическую принципиальную схему студенту рекомендуется выполнять в следующей последовательности:

1) изучить описание и представить принцип работы устройства;

2) вычертить электрические элементы в виде условных графических обозначений, размеры которых приводятся в соответствующих стандартах,

соединить элементы между собой линиями электрической связи. Условные графические обозначения на схеме могут быть повернуты на угол, кратный 90 . Линии связи проводят с наименьшим количеством изломов и взаимных пересечений, расстояние между параллельными линиями связи должно быть не менее 3 мм. Электрические соединения линий связи обозначают точкой диаметром 1-2 мм. Условные графические обозначения, линии электрической связи и основные надписи рекомендуется изображать сплошной основной линией толщиной 0,5-1 мм;

3) обозначить последовательно или параллельно соединены одинаковые элементы. При наличии в изделии нескольких одинаковых элементов, соединенных параллельно, изображают только одну ветвь, указав число ветвей при помощи обозначения ответвления (рис. 45, *а*). При наличии в изделии нескольких одинаковых элементов, соединенных последовательно, изображают и обозначают только крайние элементы (рис. 45, *б*);

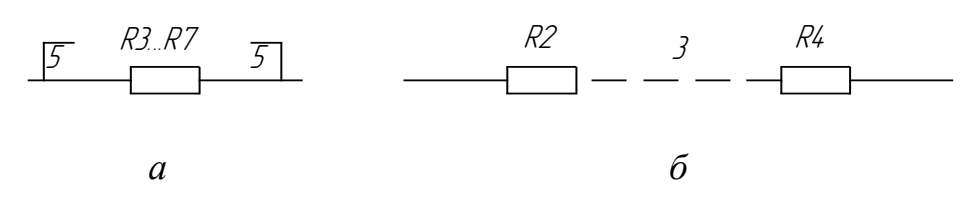

Рис. 45

4) обозначить элементы схемы, входные и выходные цепи. Все элементы, изображенные на схеме буквенно-цифровые позиционные обозначения, которые состоят из буквенного кода элемента, определяющего его вид – одна или несколько букв латинского алфавита, и порядкового номера элемента в пределах элементов данного вида – одна или несколько цифр (арабские цифры). Порядковые номера элементам присваивают, начиная с единицы, элементов данного вида, пределах группы элементов данного вида, например, *R*1, *R*2 и т.д., *С*1, *С*2 и т.д., в соответствии с последовательностью расположения этих элементов на схеме, считая сверху вниз в направлении слева направо. Буквенно-цифровые обозначения должны быть написаны только горизонтально и расположены сверху или справа от условных графических обозначений. Для буквенно-цифровых обозначений рекомендуется шрифт 5, причем высота букв и цифр должна быть одинаковой. Пример выполнения буквенно-цифровых позиционных обозначений представлен на рис. 46;

5) выполнить перечень элементов схемы. Перечень разрешается разместить на первом листе схемы или выполнить в виде самостоятельного документа. В графической работе № 7 перечень элементов рекомендуется оформлять в виде таблицы на поле схемы. Таблицу перечня располагают над

основной надписью на расстоянии не менее 12 мм от нее. Таблица заполняется сверху вниз в порядке расположения в ГОСТ 2.710-75 буквенных позиционных обозначений. Рекомендуется объединять в группы элементы, одинаковые по наименованию, но различные по типу и номиналу. В пределах каждой группы, имеющей общий заголовок, элементы записывают в одну строку с указанием общего количества. Перечень элементов рекомендуется выполнить шрифтом 5. Размеры таблицы перечня элементов и пример ее заполнения приведены на рис. 47;

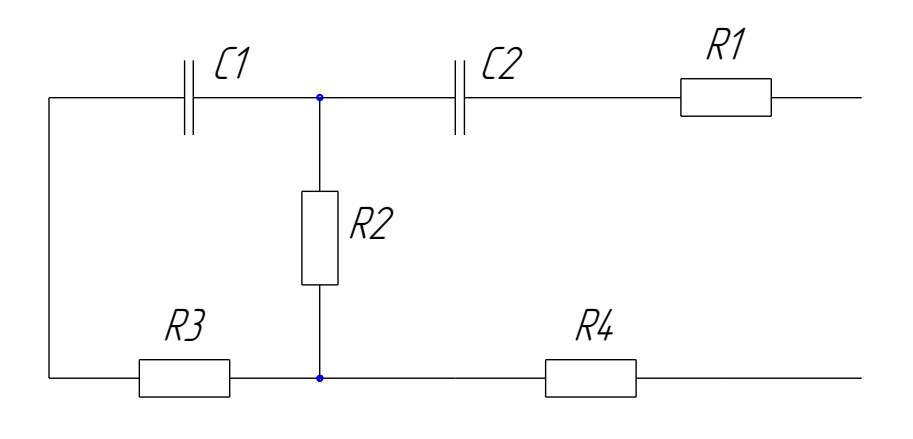

Рис. 46

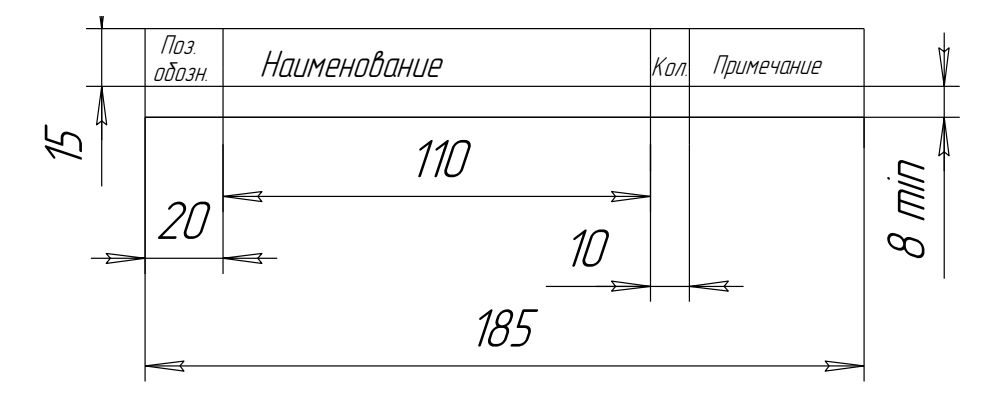

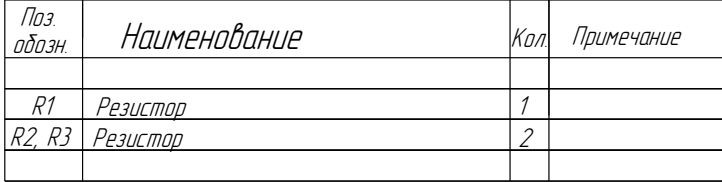

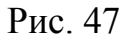

6) заполнить основную надпись. Обозначение электрической принципиальной схемы в основной надписи должно заканчивать шрифтом Э3.

# **ПРИЛОЖЕНИЕ**

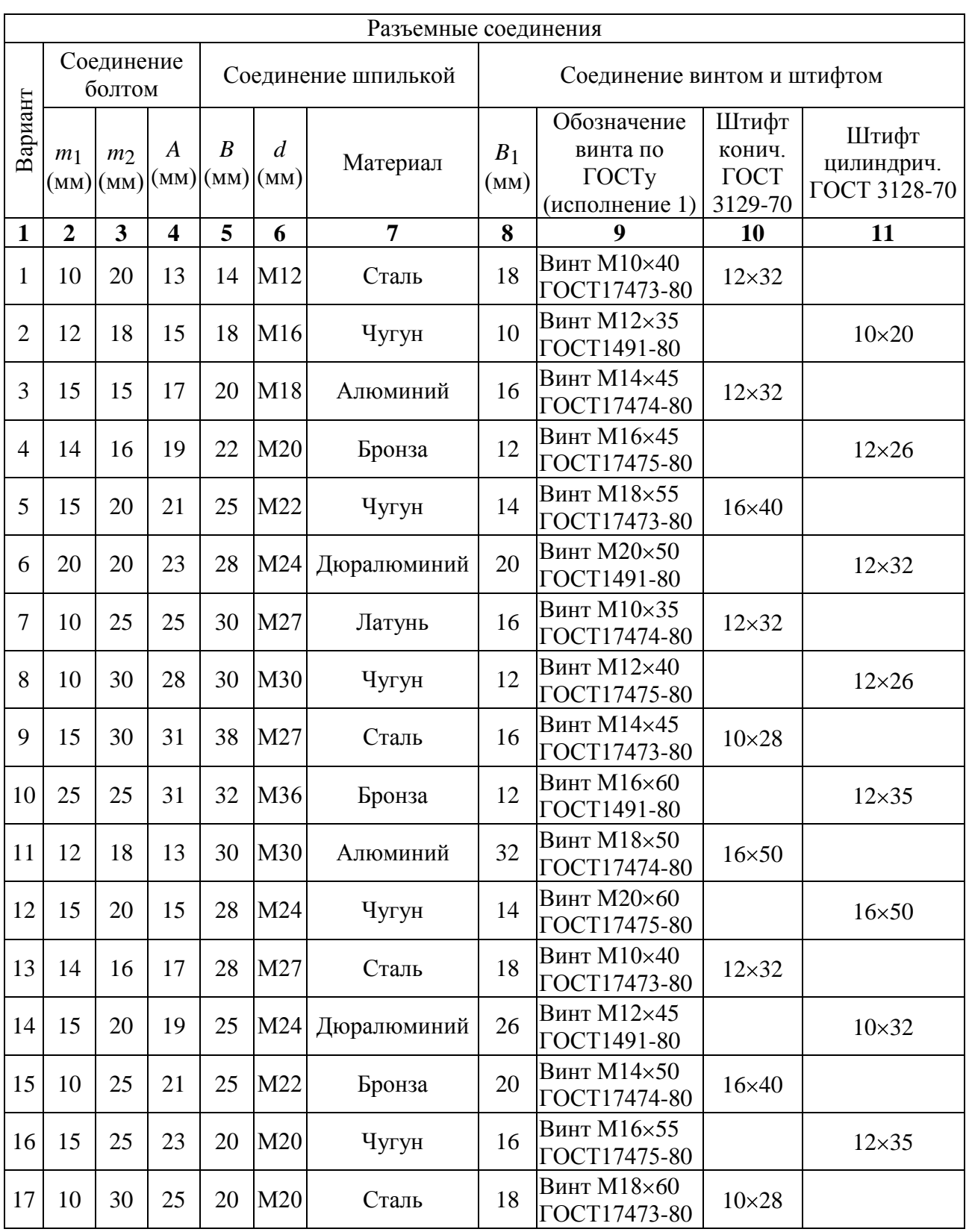

# Таблица 1. Задания для графической работы № 3. Разъемные и неразъемные соединения

Окончание табл. 1

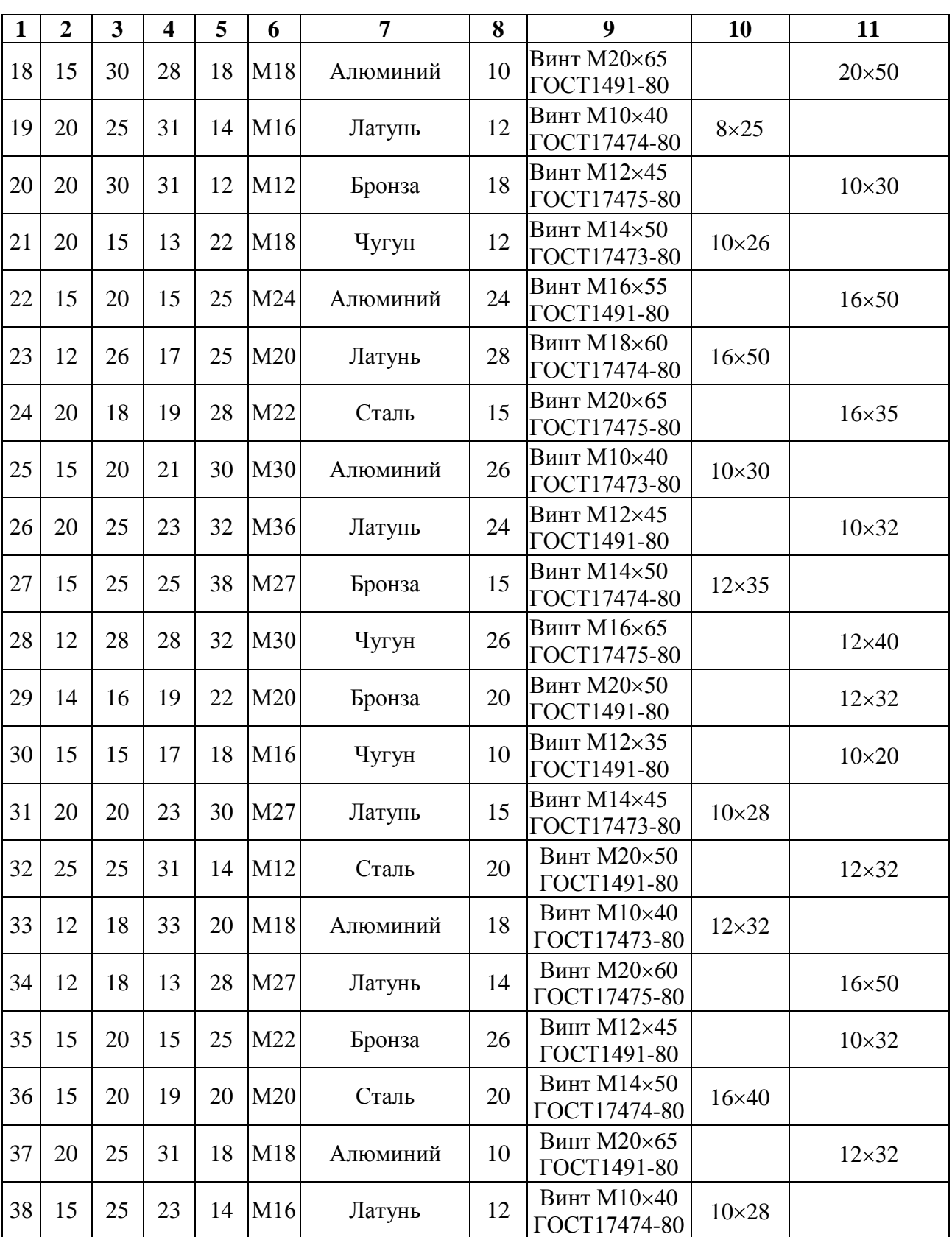

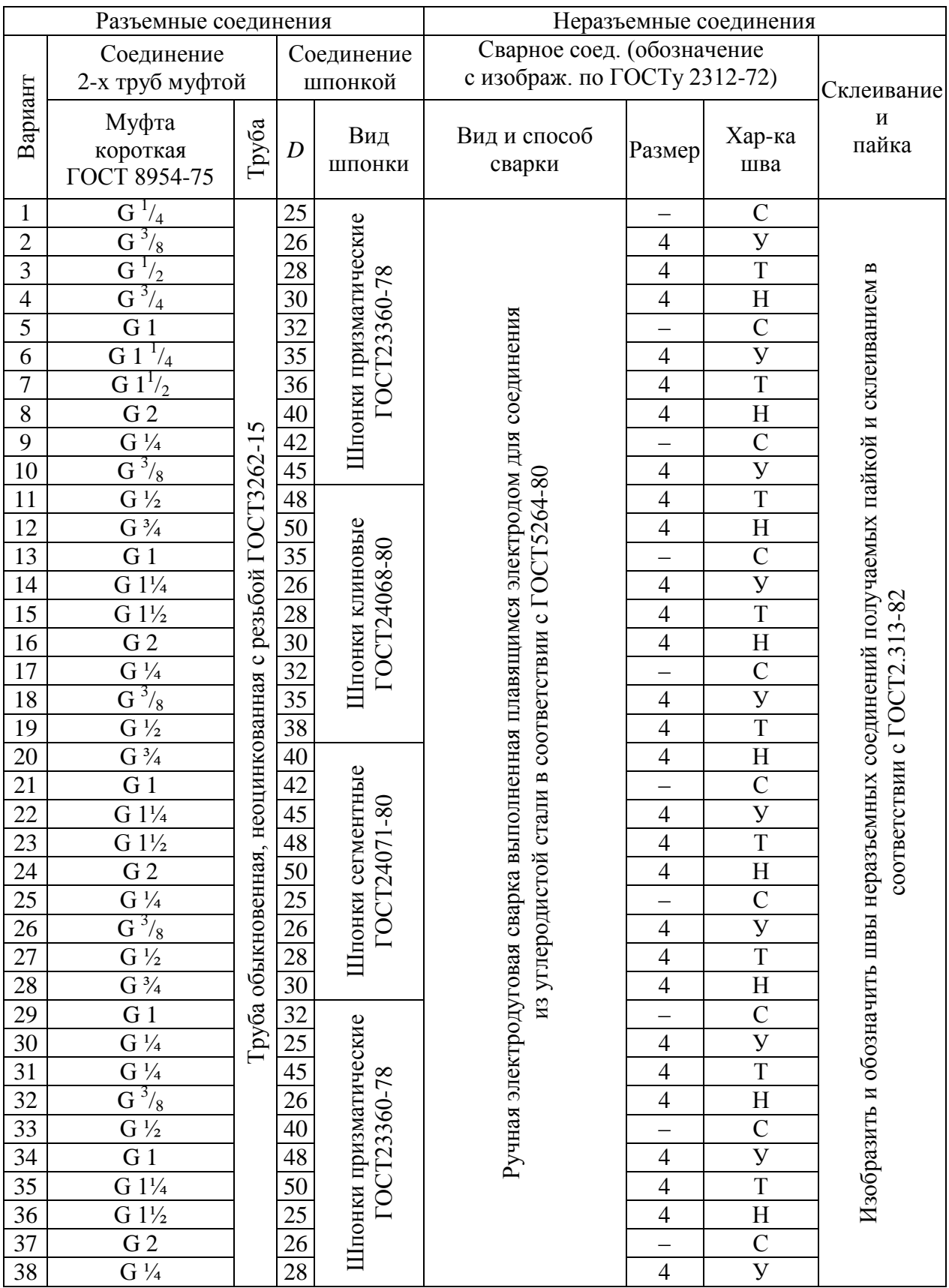

# Таблица 2. Задания для графической работы № 3. Разъемные и неразъемные соединения

1. Государственные стандарты: ГОСТ 2.301-68, 302-68, 2.303-68, 2.304-81, 2.305-68, 2.306-68, 2.307-68, 2.311-68, 2.316-68, 2.317-69, 2.104-68, 2.108-68, 2.109-73, 2.312-72, 2.313-82.

2. Левицкий В.С. Машиностроительное черчение. М.: Высш. школа, 2001.

3. Чекмарев А.А. Инженерная гафика. М.: Высш. школа, 2001.

4. Чекмарев А.А., Осипов В.К. Справочник по машиностроительному черчению. М.: Высш. школа, 2001.

5. Федоренко В.А., Шошин А.И. Справочник по машиностроительному черчению. Л.: «Машиностроение», 1983.

# **СОДЕРЖАНИЕ**

\_\_\_\_\_\_\_\_\_\_\_\_\_\_\_\_\_\_\_\_\_\_\_\_\_\_\_\_\_\_\_\_\_\_\_\_\_\_\_\_

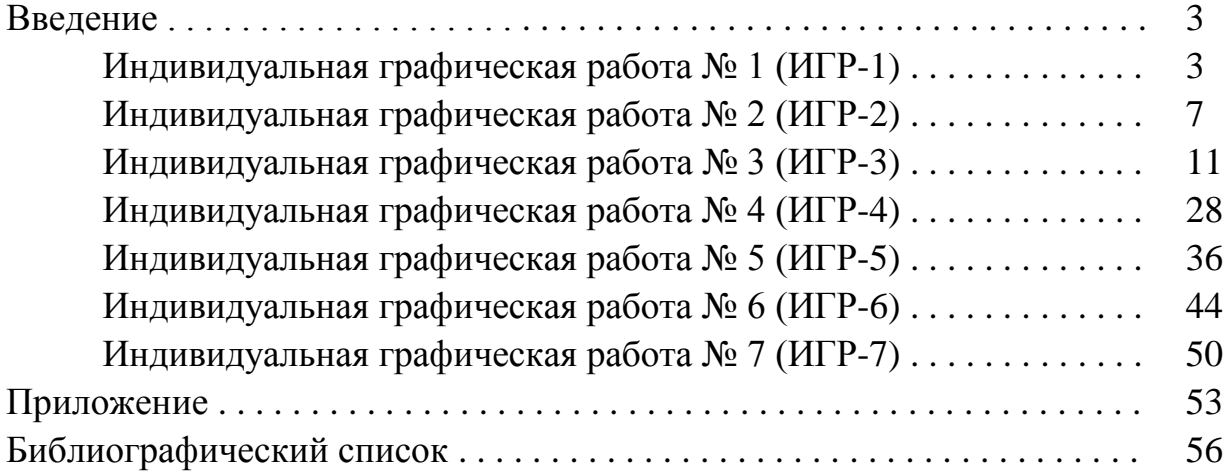

# **Д.Н. МУРТАЗИНА, Л.Р. ХАЗИАХМЕТОВА**

#### ИНЖЕНЕРНАЯ ГРАФИКА

Учебное пособие по курсу «Начертательная геометрия. Инженерная графика»

(Кафедра инженерной графики КГЭУ)

Редактор издательского отдела *И.В. Соколова* Компьютерная верстка *Т.Р. Хамзина*

Изд. лиц. ИД № 03480 от 08.12.00. Подписано в печать . . . Формат 60 84/16. Гарнитура "Times". Вид печати РОМ. Физ. печ. л.3,6. Усл. печ. л. 3,3. Уч.-изд. л. 3,7. Тираж 200 экз. Заказ №

Издательский отдел КГЭУ, 420066, Казань, Красносельская, 51 Типография КГЭУ, 420066, Казань, Красносельская, 51